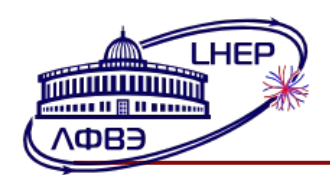

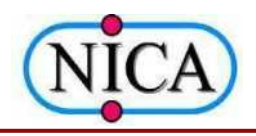

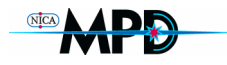

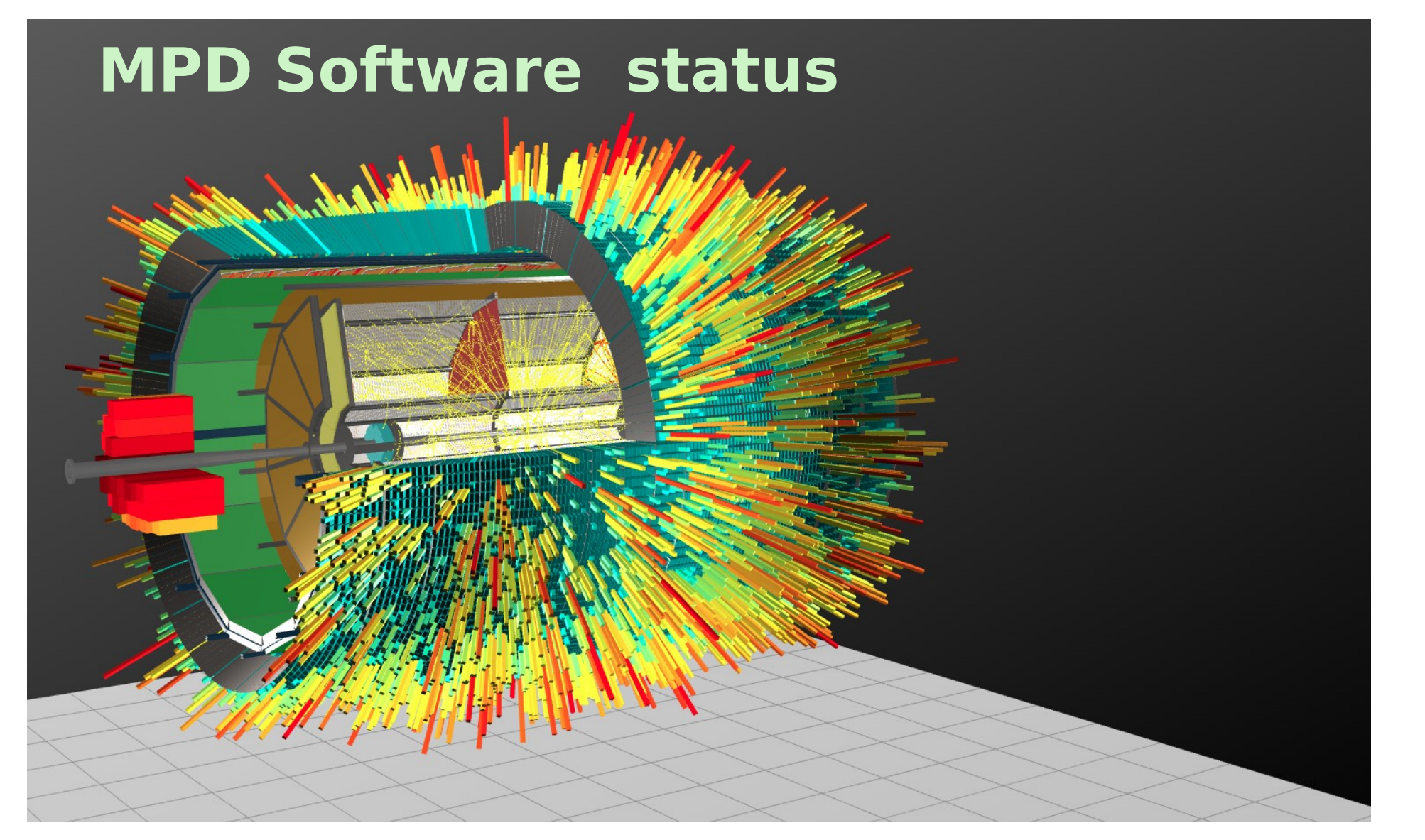

Rogachevsky Oleg **for MPD collaboration** XII MPD collaboration meeting 5.10.2023 **Belgrad** 

### Releases v23.09.2023

https://git.jinr.ru/nica/mpdroot/-/releases/v23.03.23

#### Installation https://mpdroot.jinr.ru/running-mpdroot-on-local-machine-using-cvmfs/

#### **FOR USERS**

- Physics Analysis centrality update [#172](https://git.jinr.ru/nica/mpdroot/-/issues/172) [!434](https://git.jinr.ru/nica/mpdroot/-/merge_requests/434)
- Physics Analysis update train functional [!433](https://git.jinr.ru/nica/mpdroot/-/merge_requests/433)
- Physics Analysis evPlane wagon alpha [!437](https://git.jinr.ru/nica/mpdroot/-/merge_requests/437)
- Physics Analysis manager update [!435](https://git.jinr.ru/nica/mpdroot/-/merge_requests/435) [!436](https://git.jinr.ru/nica/mpdroot/-/merge_requests/436)
- MpdMcDstGenerator bugfix [!440](https://git.jinr.ru/nica/mpdroot/-/merge_requests/440)
- Fedora 38 support added & Ubuntu 18.04 LTS
- support discontinued [nicadist!48](https://git.jinr.ru/nica/nicadist/-/merge_requests/48)
- Macros debugging howto [#171](https://git.jinr.ru/nica/mpdroot/-/issues/171)
- Latest GEANT4 v11.1.1 [nicadist@9d69bd9b](https://git.jinr.ru/nica/nicadist/-/commit/9d69bd9b2e63a0040fdb7315b6074c754f5543cc)
- Emacs recipe for nicadist [nicadist!47](https://git.jinr.ru/nica/nicadist/-/merge_requests/47)
- ●

#### **FOR Developers**

- TPC API (alpha)  $#165$
- OA Engine (alpha) [!426](https://git.jinr.ru/nica/mpdroot/-/merge_requests/426)
- Libraries encapsulation: libtpcDigitizer.so, libtpcGeometry.so, libtpcClusterHitFinder.so [#161,](https://git.jinr.ru/nica/mpdroot/-/issues/161) [#160](https://git.jinr.ru/nica/mpdroot/-/issues/160), [#159](https://git.jinr.ru/nica/mpdroot/-/issues/159)
- Mlem and Fast TPC clusterhitfinders ported to common interface [#86](https://git.jinr.ru/nica/mpdroot/-/issues/86)
- TPC clusters unified design [#115](https://git.jinr.ru/nica/mpdroot/-/issues/115)
- Fast TPC Clusterhitfinder implementation of getting clusters information [#170](https://git.jinr.ru/nica/mpdroot/-/issues/170)
- Fast TPC ClusterHitFinder implementation of getting MC information [!414,](https://git.jinr.ru/nica/mpdroot/-/merge_requests/414) [!419](https://git.jinr.ru/nica/mpdroot/-/merge_requests/419)
- Fast TPC ClusterHitFinder correct storing of digits [!439](https://git.jinr.ru/nica/mpdroot/-/merge_requests/439)
- Alignment code port to dev (alpha):  $\#157$  $\#157$
- qet/set DriftTime for TpcHit [#175](https://git.jinr.ru/nica/mpdroot/-/issues/175)
- Drift velocity db initial version [!423](https://git.jinr.ru/nica/mpdroot/-/merge_requests/423)
- directory for multi-detector tasks [#168](https://git.jinr.ru/nica/mpdroot/-/issues/168)
- MpdTpcDigitizerAZ, MpdTpcClusterFinderAZ moved to legacy [#163](https://git.jinr.ru/nica/mpdroot/-/issues/163)
- Bmd detector removal from build [#156](https://git.jinr.ru/nica/mpdroot/-/issues/156)
- Mcord detector removal from build [#154](https://git.jinr.ru/nica/mpdroot/-/issues/154)
- googletest removal [nicadist!49](https://git.jinr.ru/nica/nicadist/-/merge_requests/49)
- MpdTpc2dCluster circular build deps fixed [#162](https://git.jinr.ru/nica/mpdroot/-/issues/162)
- Bad naming workaround [#164](https://git.jinr.ru/nica/mpdroot/-/issues/164)
- Codeowners bug caused by Gitlab's API change fix [#166](https://git.jinr.ru/nica/mpdroot/-/issues/166)
- Minuit2 library link fix  $#158$
- GSL include bugfix [#138](https://git.jinr.ru/nica/mpdroot/-/issues/138)
- Alignment segfault fixed [#174](https://git.jinr.ru/nica/mpdroot/-/issues/174)
- Macro compilation by ROOT fixed [#176](https://git.jinr.ru/nica/mpdroot/-/issues/176)

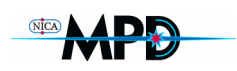

### MPD Software status (GIT)

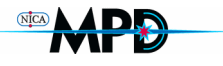

Sep

 $\bf \Phi$ 

#### Commits to dev

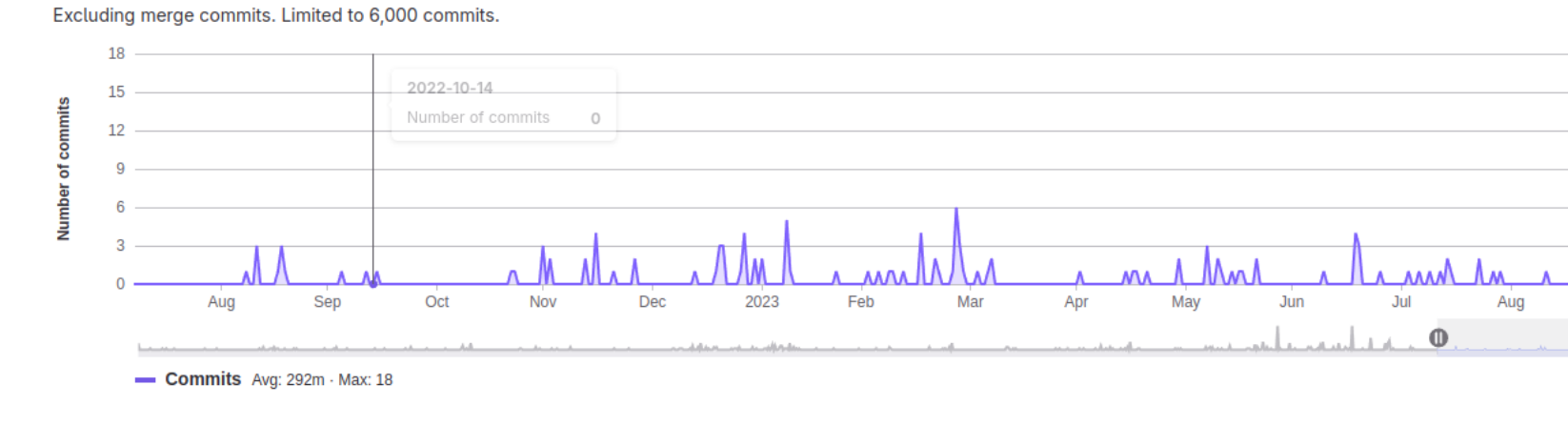

 $\frac{d}{dx}$  NICA > mpdroot > **Commits** 

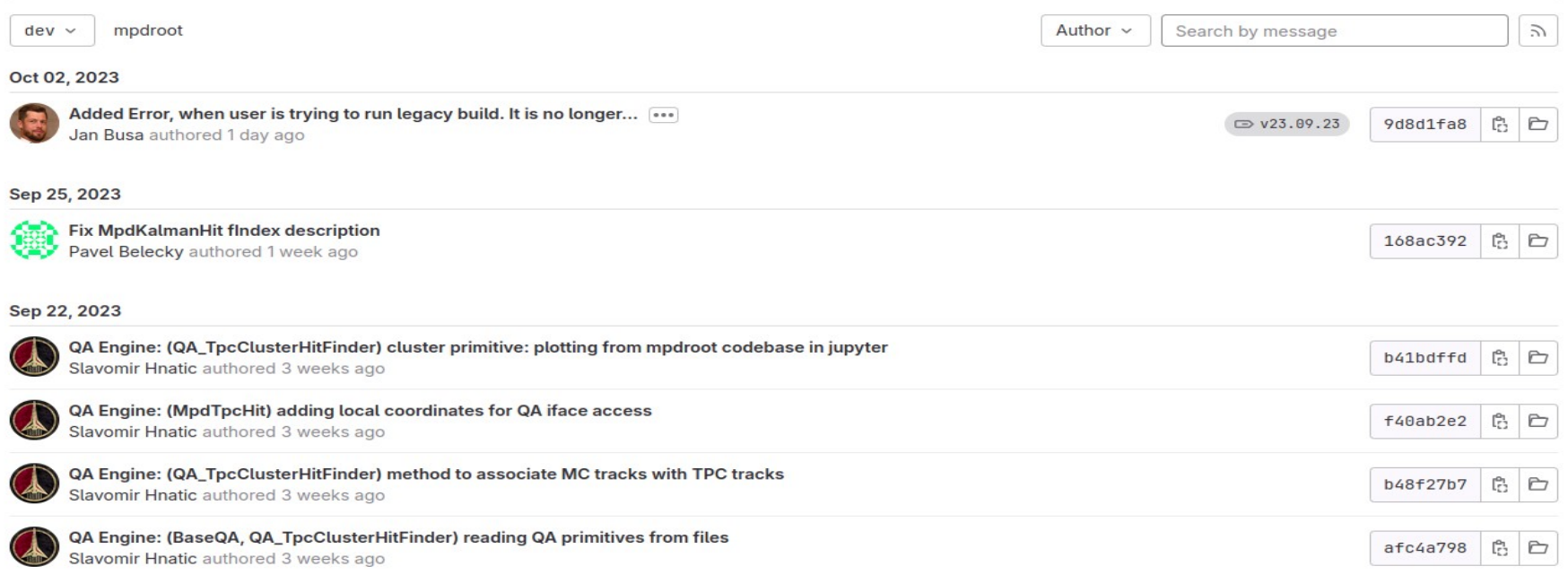

# Mpdroot deployment

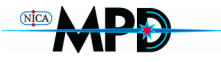

**INSTALL CVMFS AND TOOLBOX** (Users and Developers)

Supported OS: Fedora, CentOS, AlmaLinux, Ubuntu 22.04, 20.04, Debian II, Manjaro 21 NOTE: If your OS is based on any of those, then pass it to nica-init script, for example /nica-init.sh -d Ubuntu -v 20.04

[user@fedora ~]\$ wget https://git.jinr.ru/nica/nicadist/-/raw/master/scripts/nica-init.sh --no-check-certificate --2021-12-02 00:00:00-- https://git.jinr.ru/nica/nicadist/-/raw/master/scripts/nica-init.sh

2021-12-02 00:00:02 (87.9 MB/s) - 'nica-init.sh' saved [10794/10794]

[user@fedora ~]\$ chmod +x nica-init.sh && ./nica-init.sh Installing toolbox on Fedora 38 [sudo] password for user:

Creating container c7-nica-dev ...

Installing cymfs service as container ...

**INSTALLATION SUCCESSFUL** 

How to use:

. . . . .

. . . . . . . . . .

. . . . .

 $1.111$ 

1. Enter toolbox container by: toolbox enter c7-nica-dev

2. Load MPDRoot environment as a user by: [user@toolbox ]\$ module add mpdroot

or MPDRoot environment as a developer by: [user@toolbox ]\$ module add mpddev

[user@fedora ~]\$

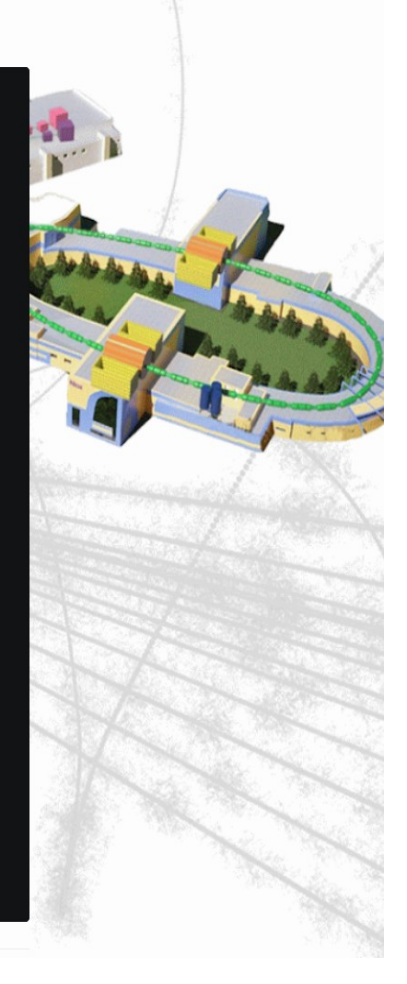

#### **MPD EventDisplay (Victor Krylov's report)**

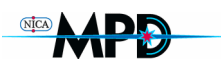

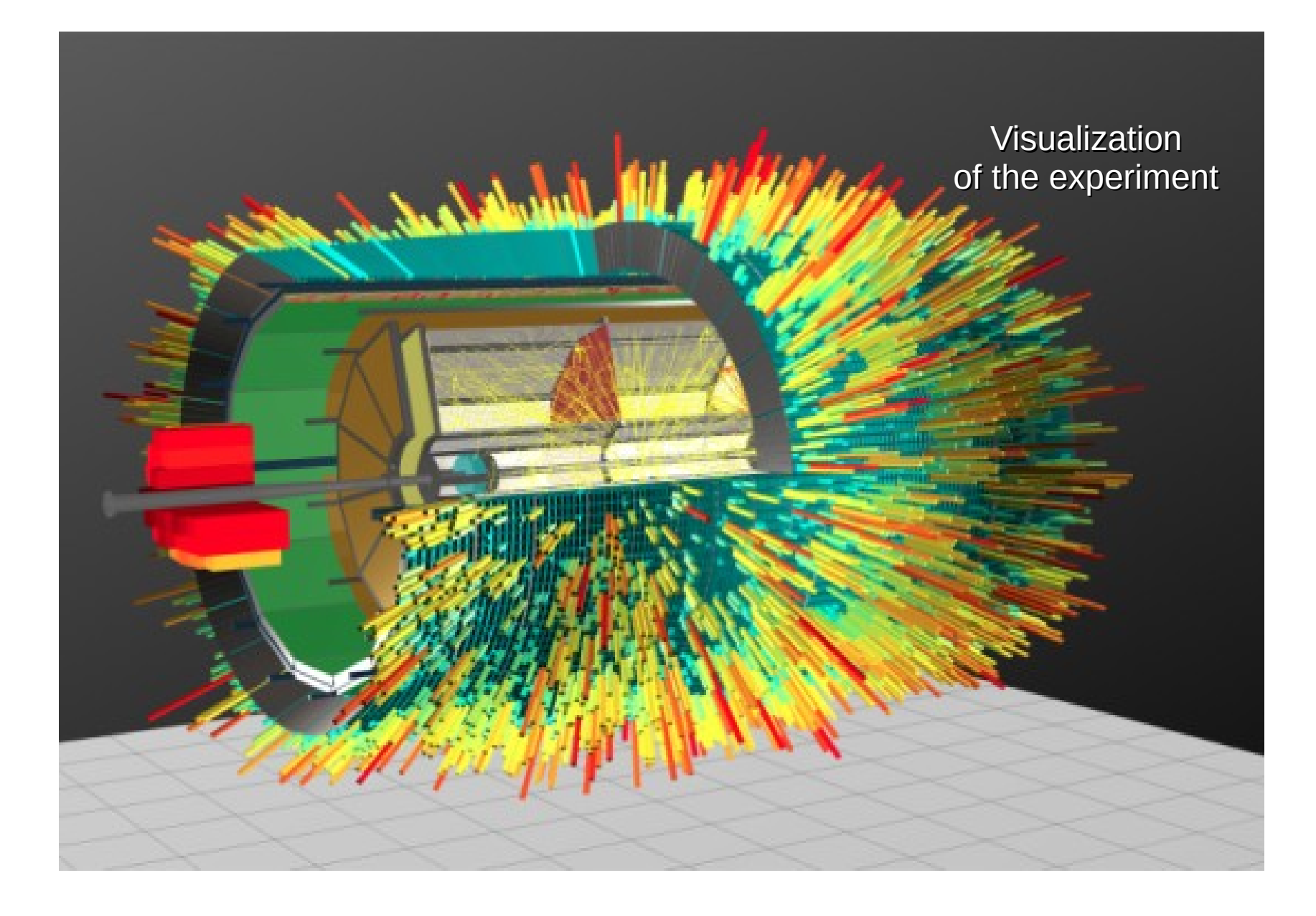

#### **MPD EventDisplay: hits**

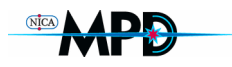

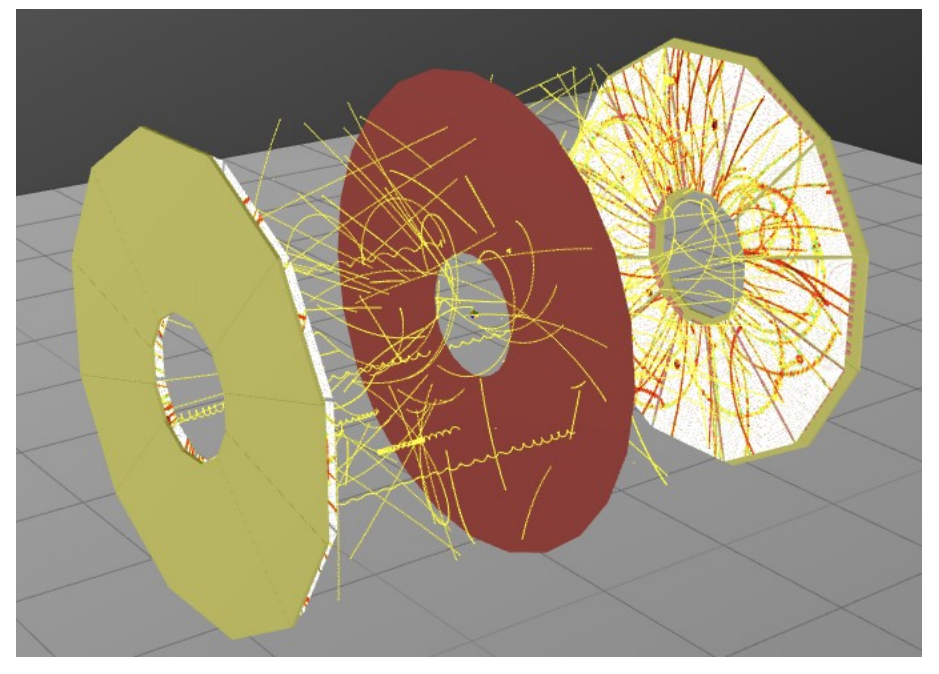

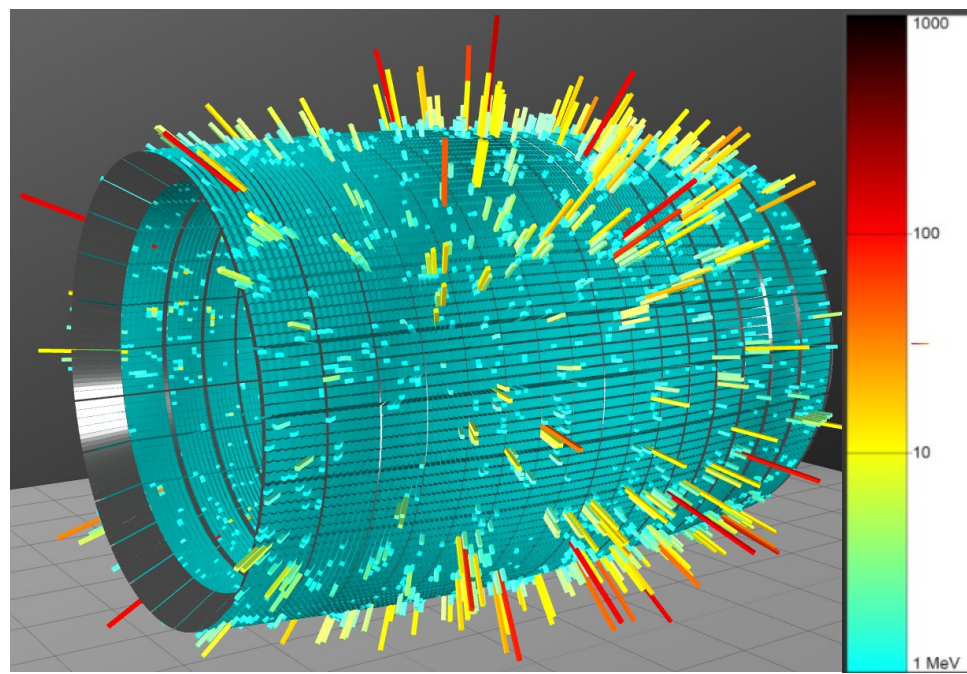

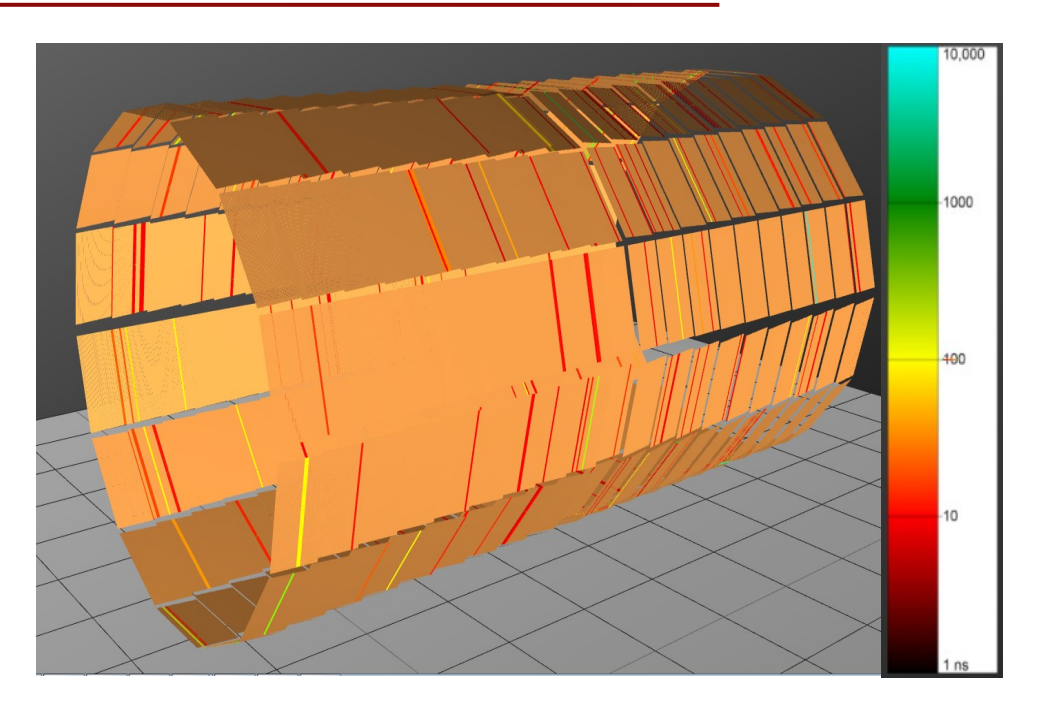

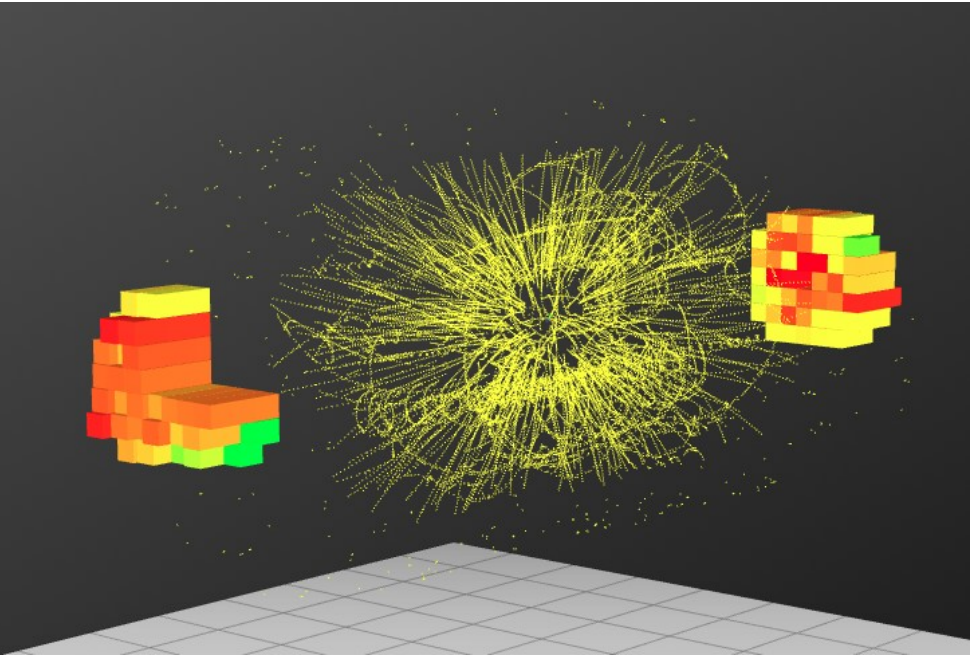

## Tracks distortions in barrel and endcap TPC parts

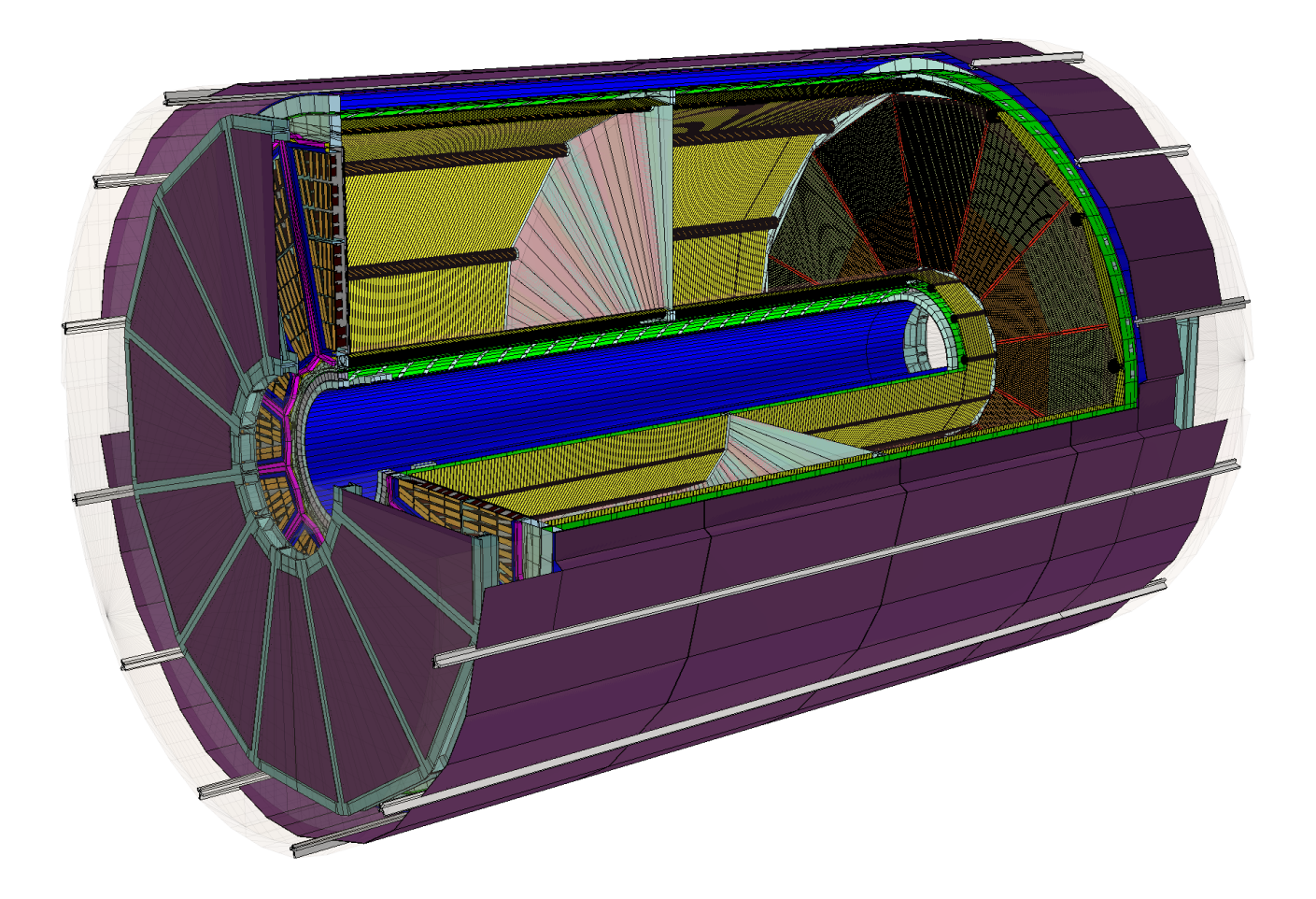

#### **MPD Endcaps structure**

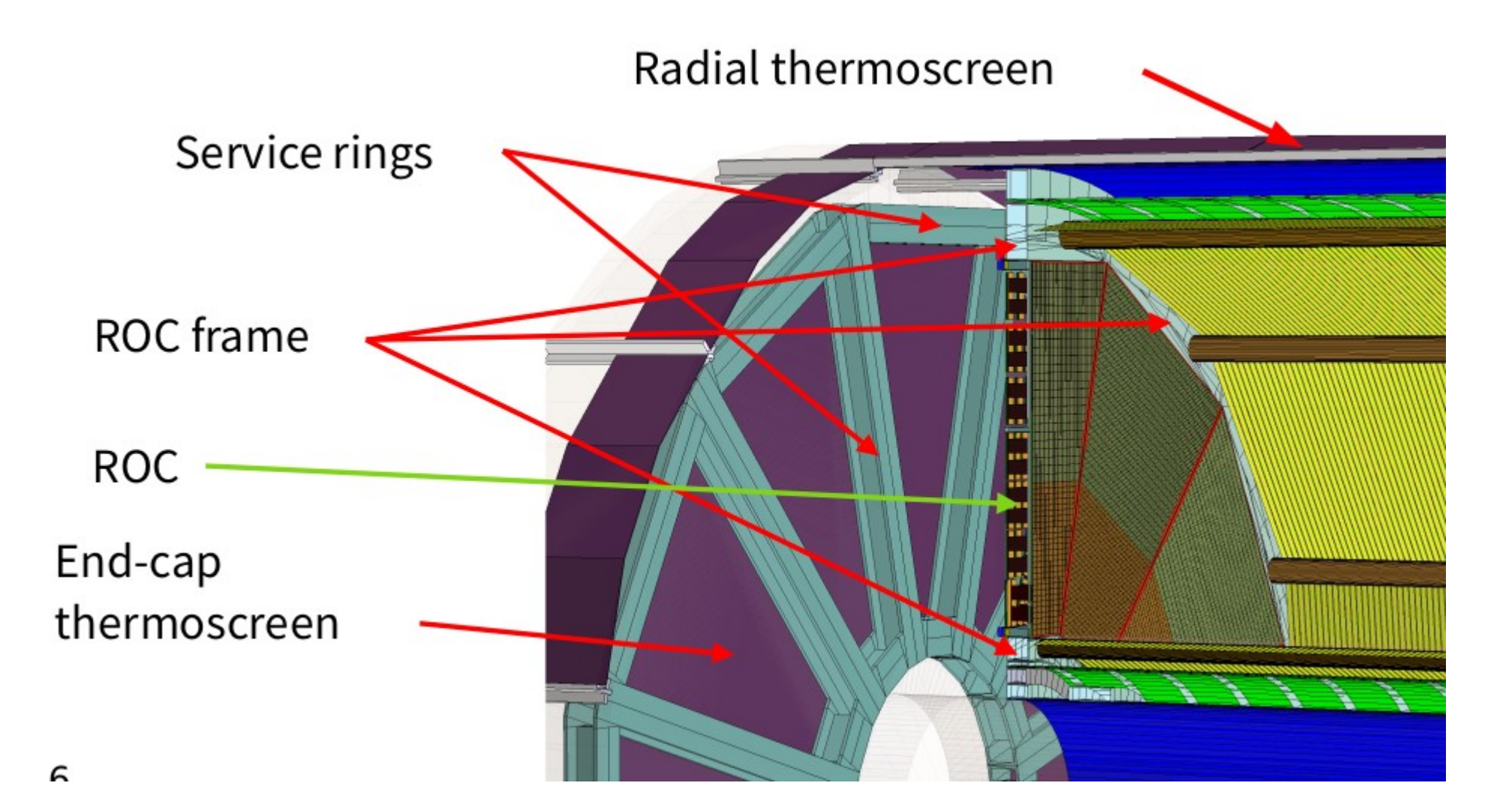

### **Pseudorapidity dependence**

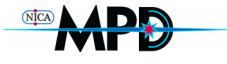

 $P_0 = 900$  MeV

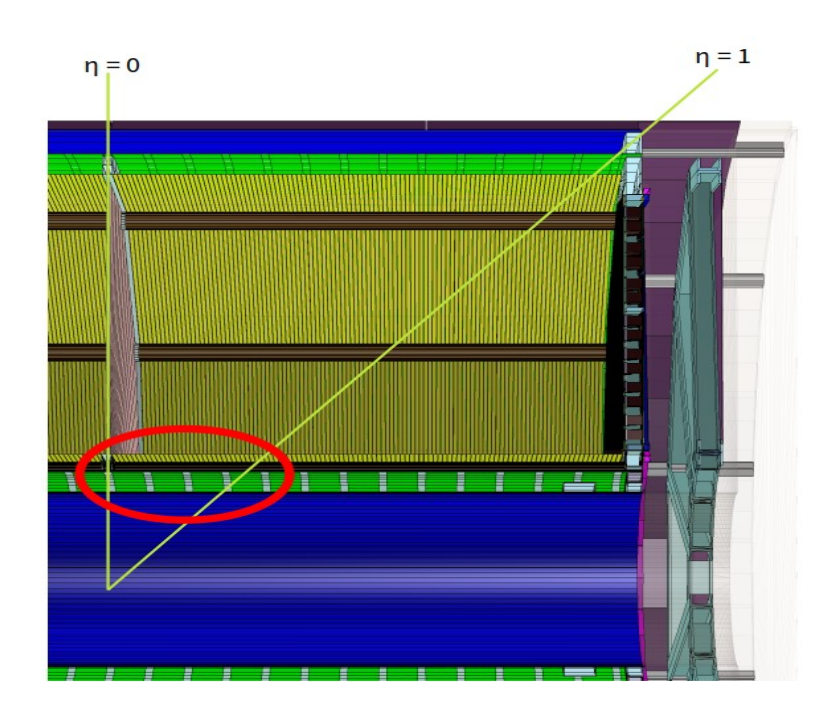

 $\eta < 1$ 

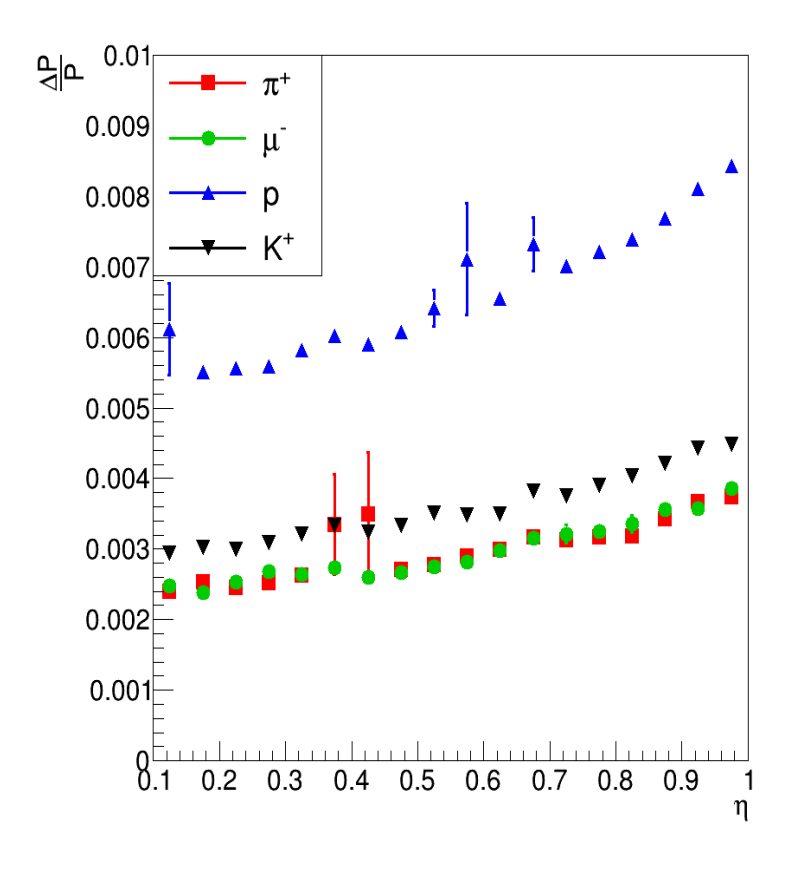

**Field cage** 

• Al rings • Kevlar

TPC inner wals:

• Kevlar **Tedlar** 

 $N^2$ 

inner pins:

• Polypropylene

Field cage:

• Mylar film

## Pseudorapidity dependence

**P0 = 900 MeV**  $\eta > 1$ 

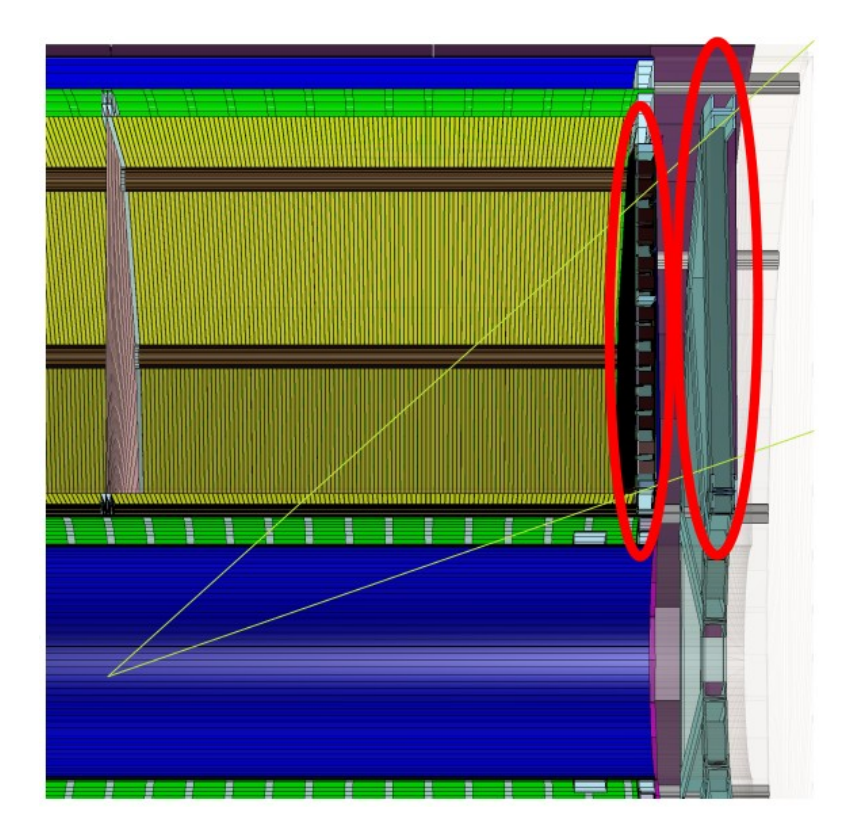

#### After end-cap flanges

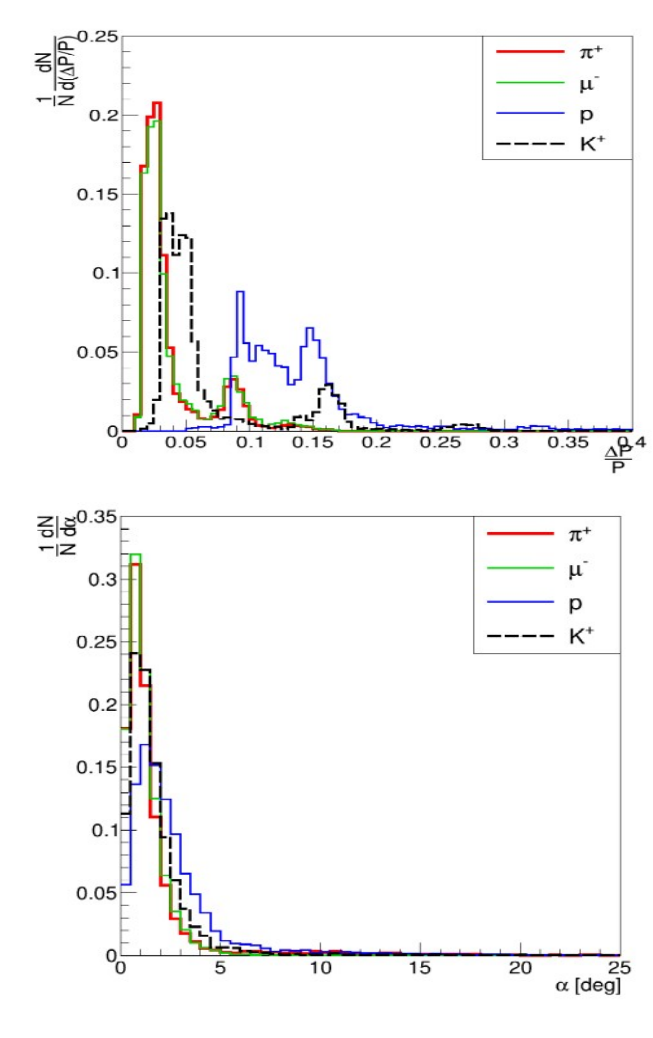

 $\alpha = \langle \vec{p}_{in}, \vec{p}_{out} \rangle$ 

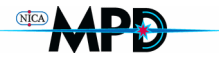

### MPD TPC clusterfinder

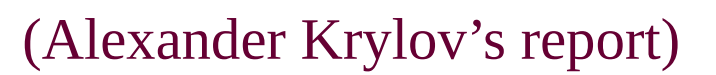

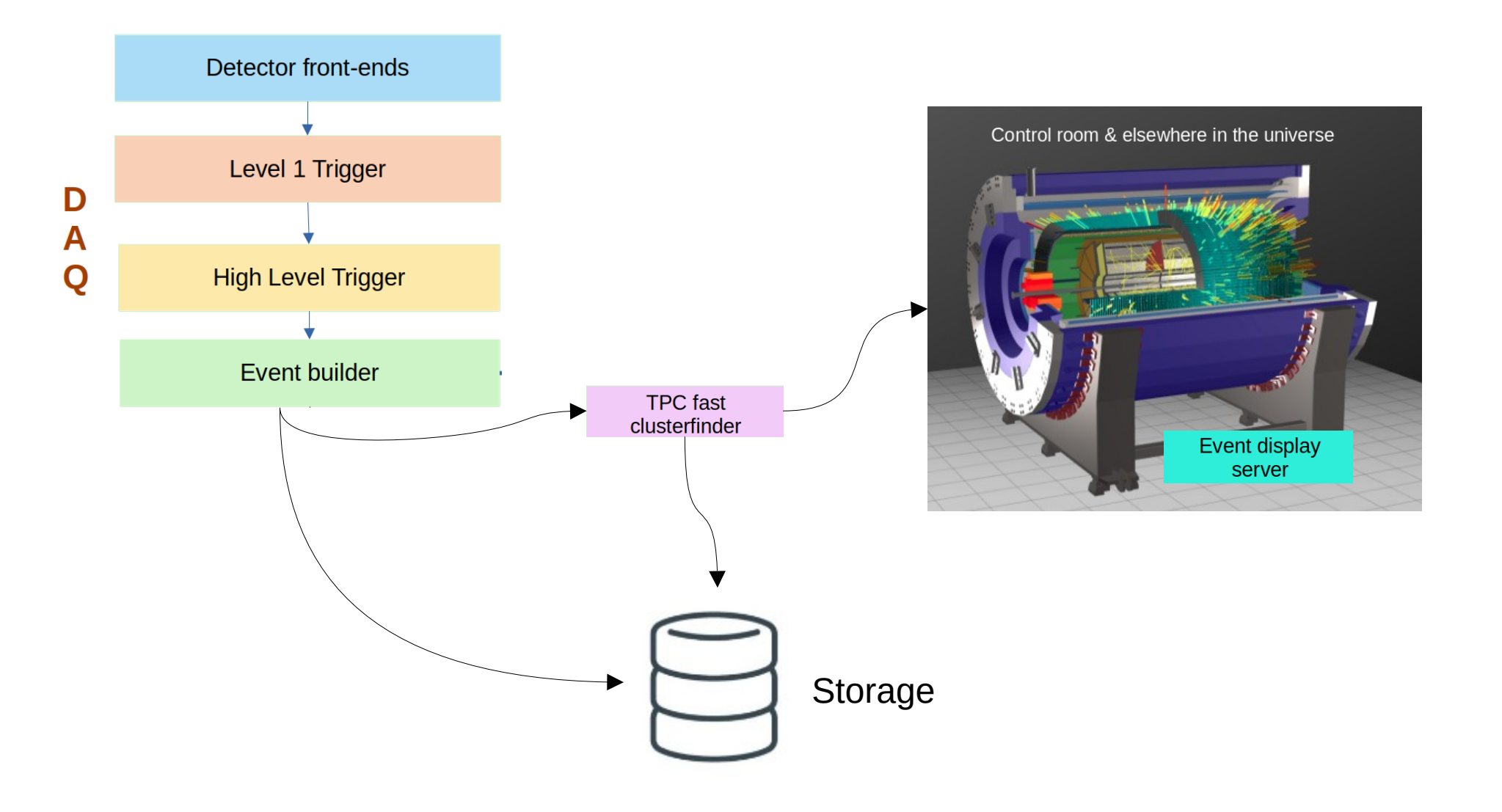

### TPC online fast clustering

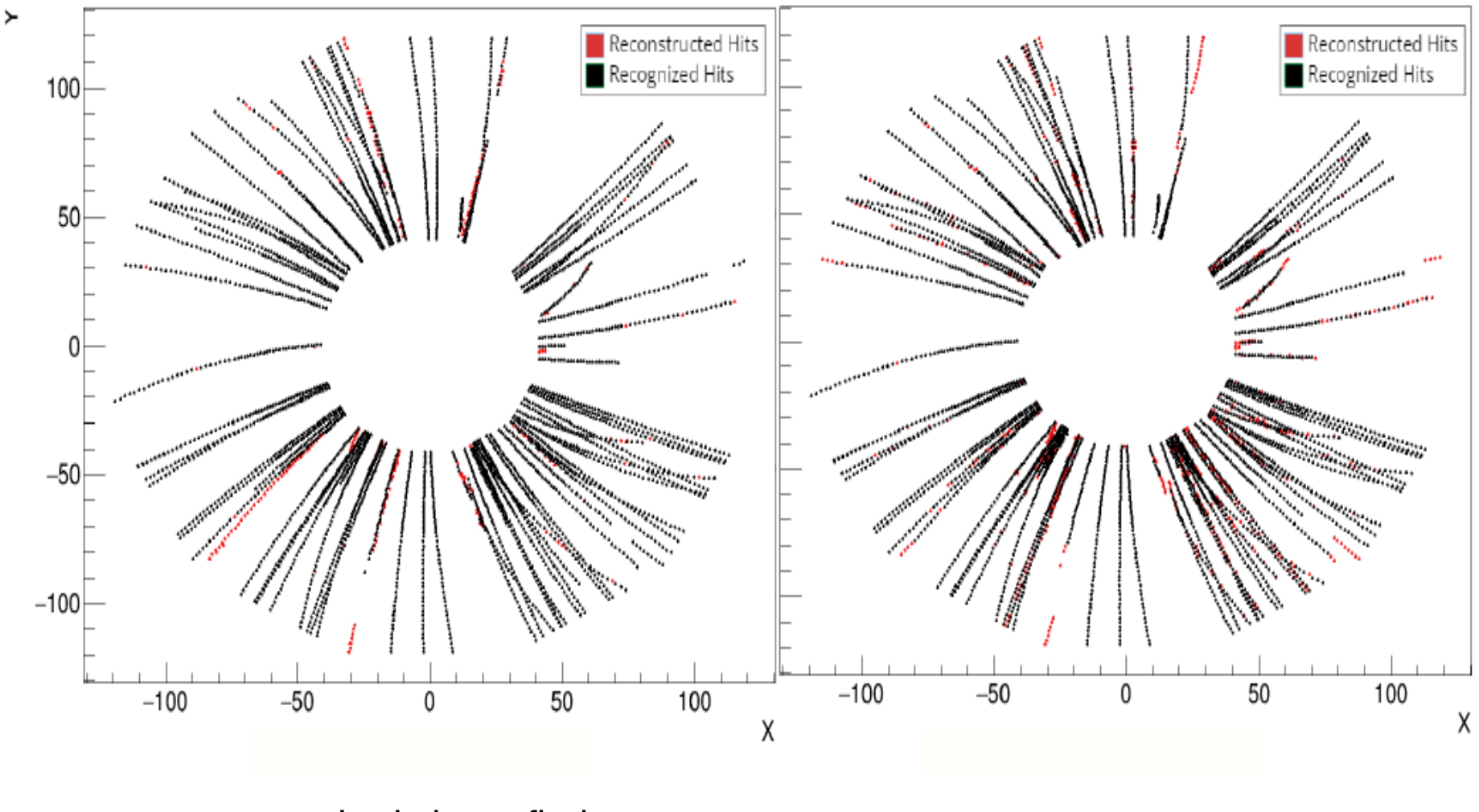

standard clusterfinder Fast clusterfinder

# TPC clustering

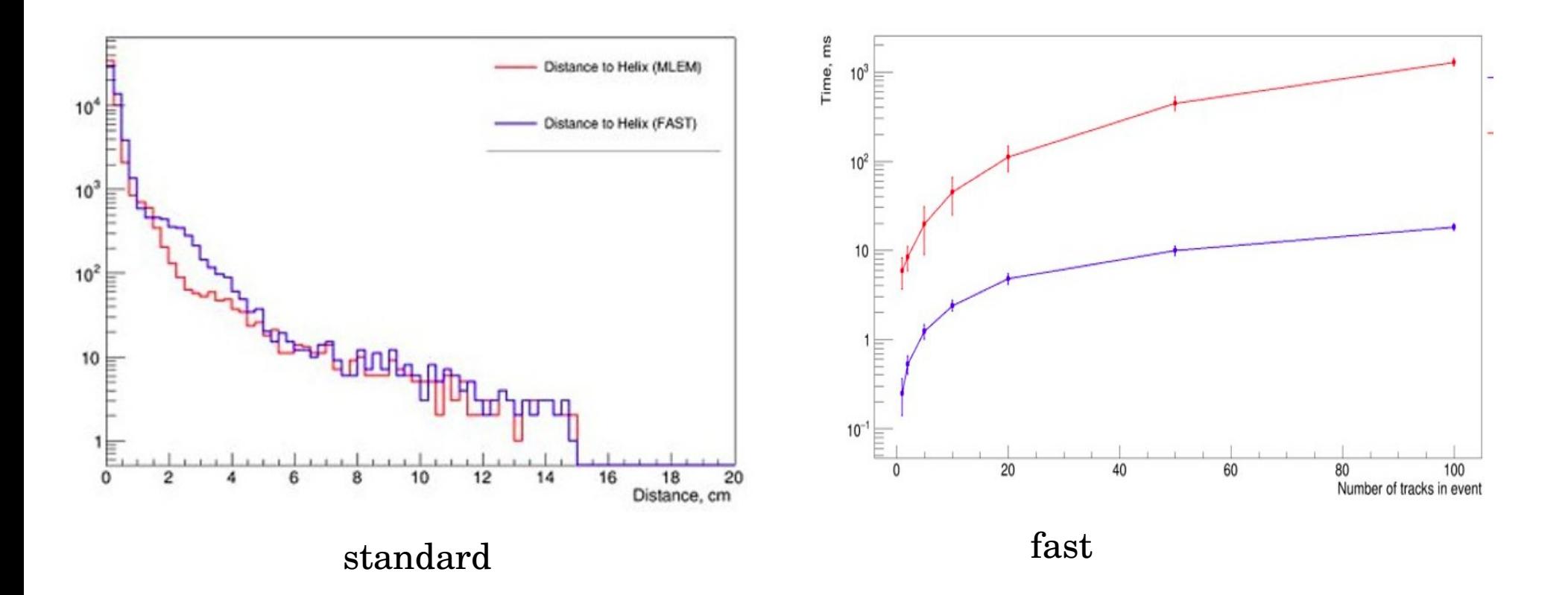

In the future ---> wavelets transform

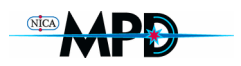

#### Quality Assurance engine

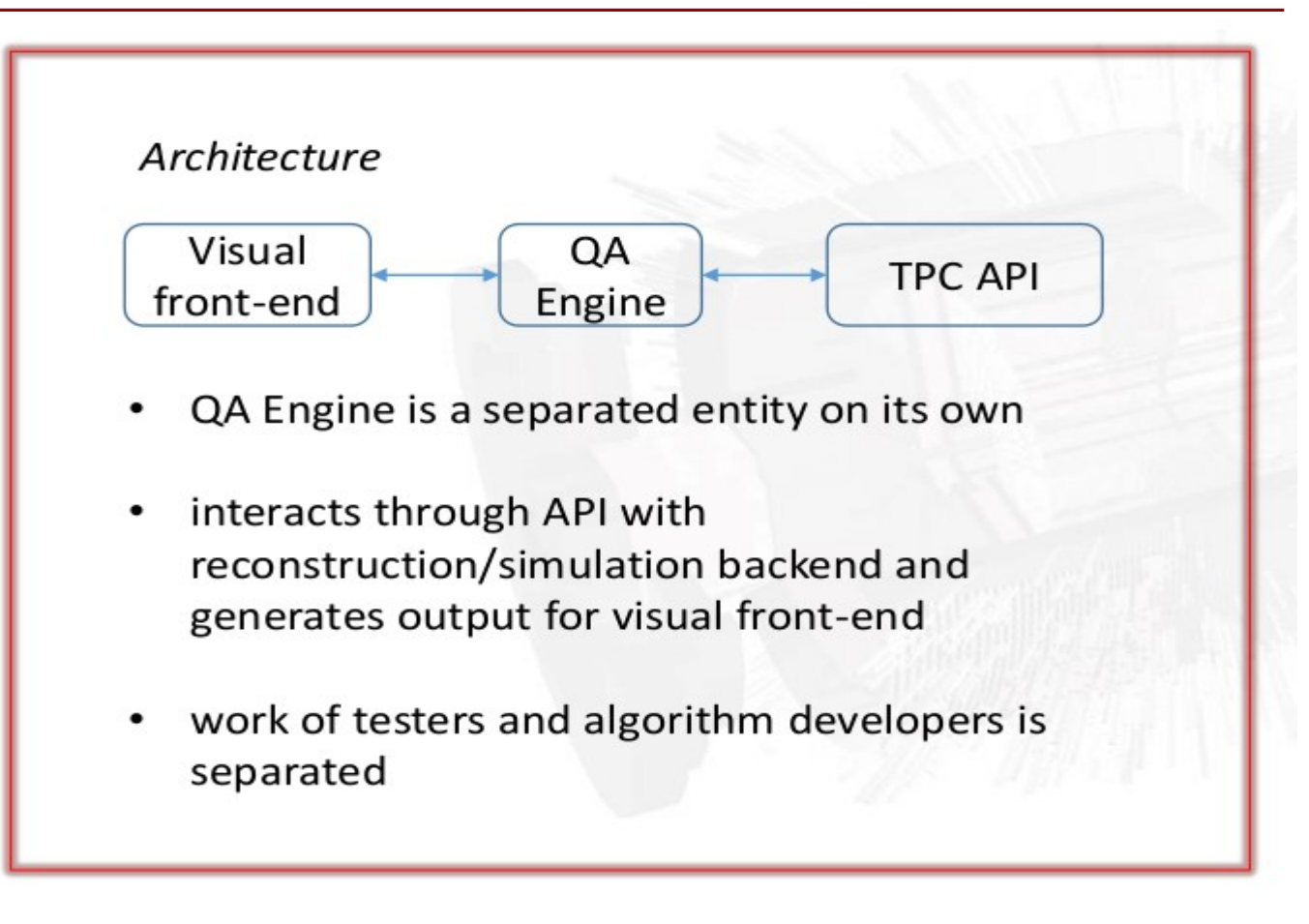

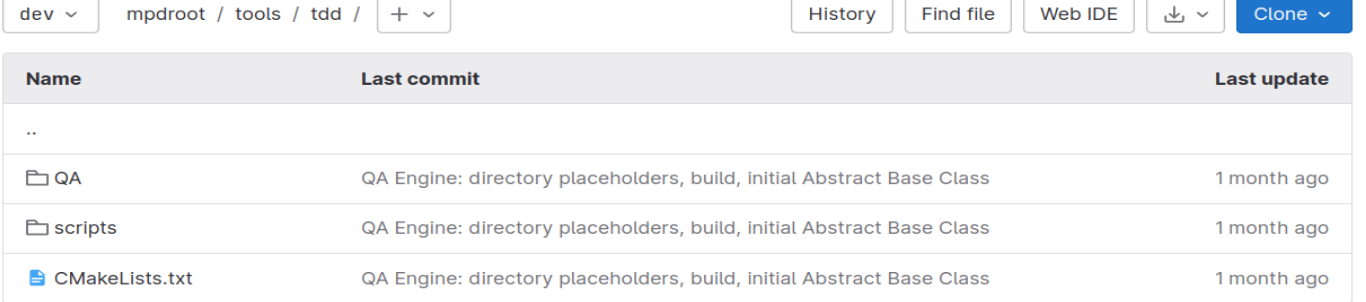

#### **EXAMPLE** Cluster finders comparison with QA engine

#### Most illustrative with JSROOT

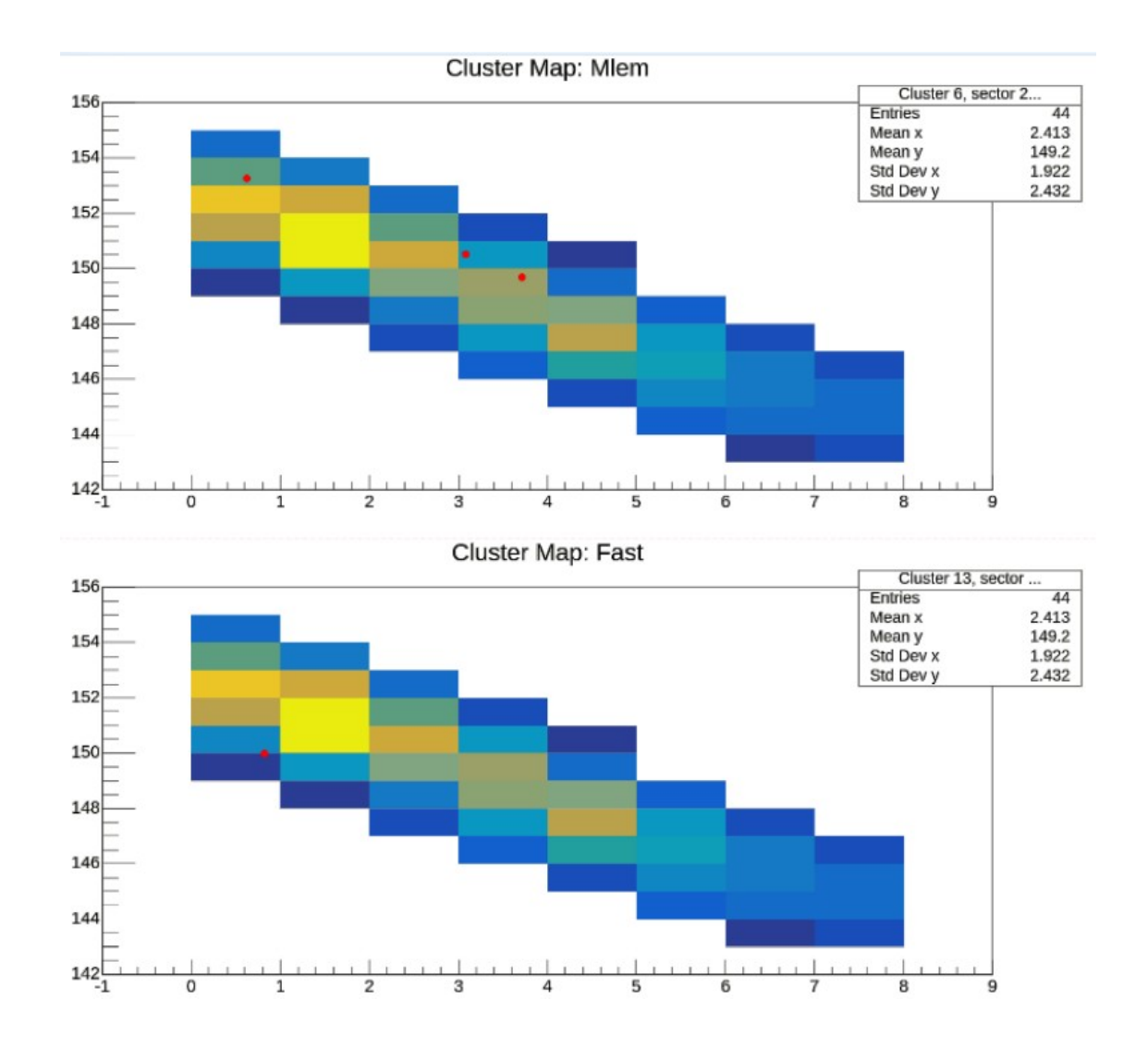

Standard clusterfinder

Fast clusterfinder

## TPC tracking with ACTS

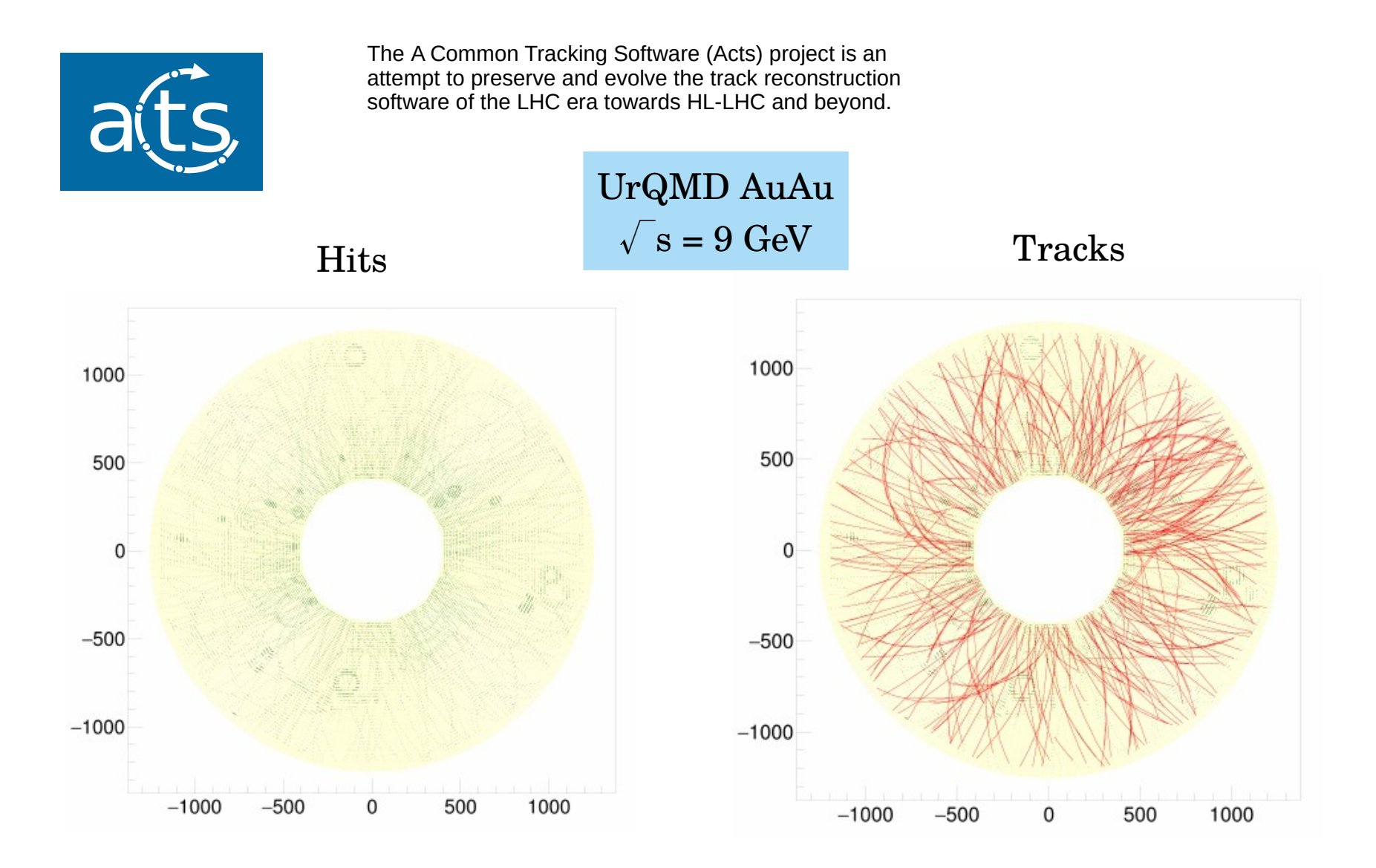

### Tracks reconstruction with Acts

HP

**Tracking efficiency** 

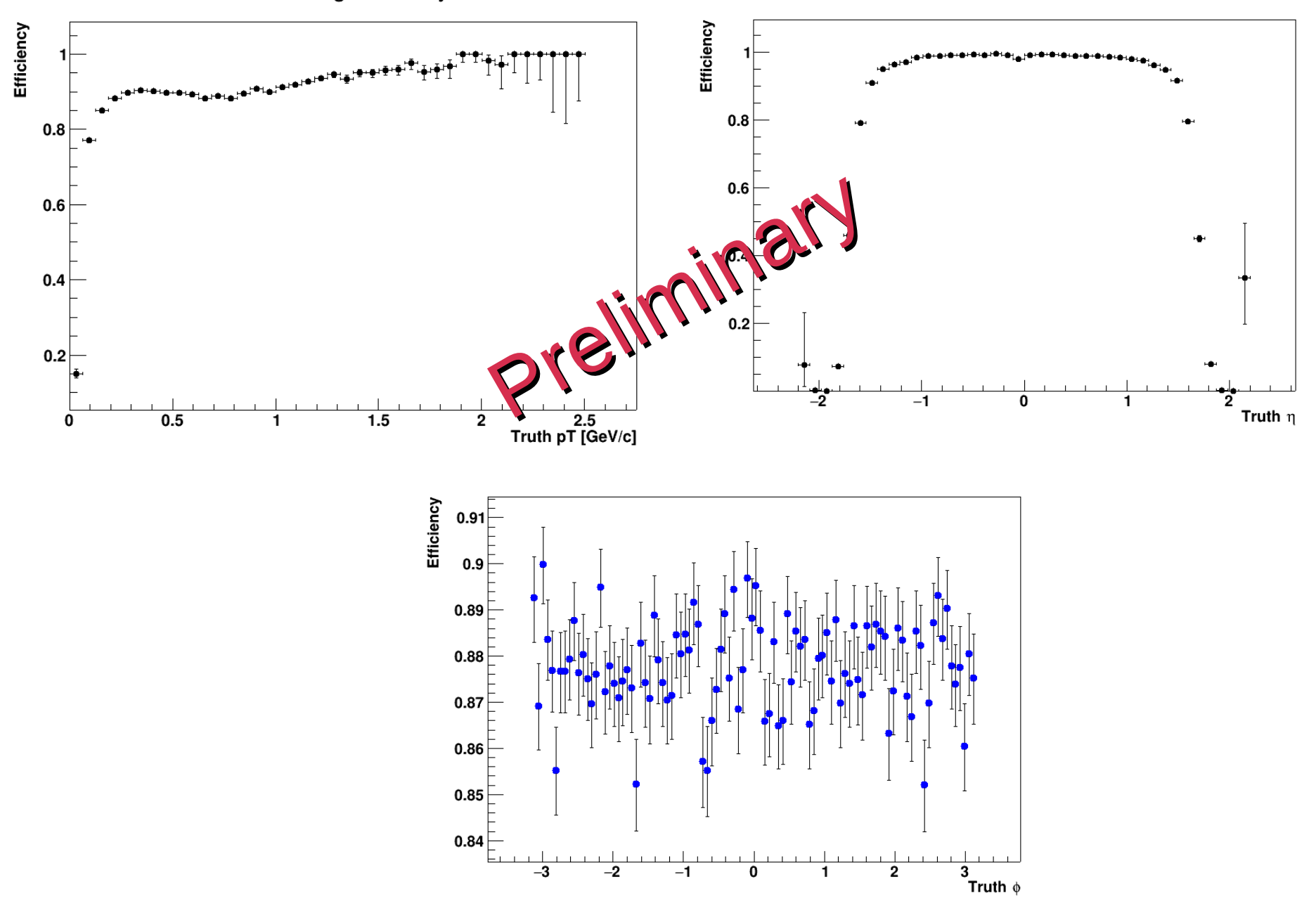

### Fake tracks

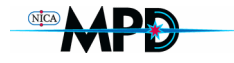

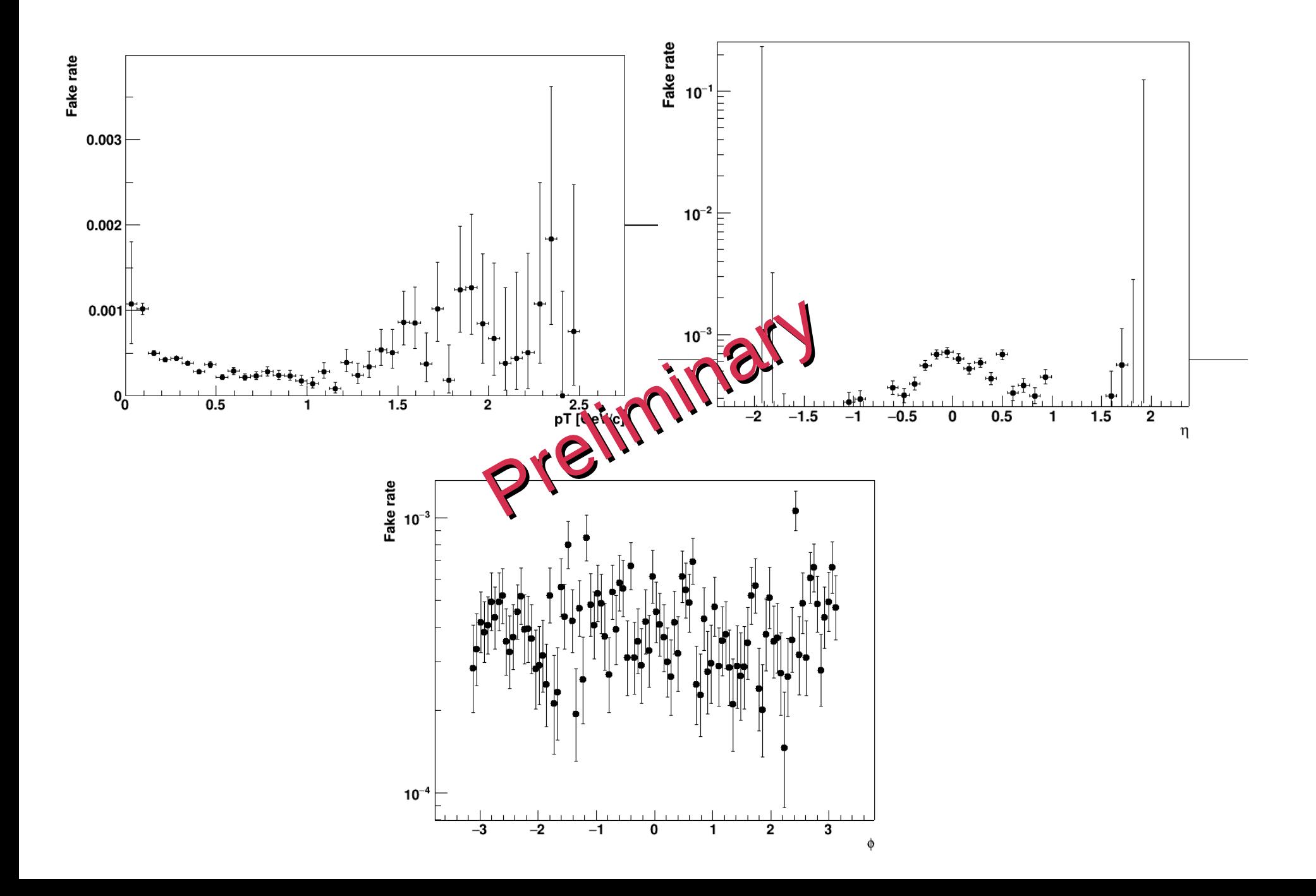

## **MPD databases**

- ✔ **List of MPD members & authors**
- ✔ **MC events mass productions**
- ✔ **LogBook for Experiment**
- ✔ **TPC geometry**
- ✔ **TPC calibration**
- ✔ **TPC alignment parameters**
- ✔ **TOF calibration**
- ✔ **ECAL instrumentation**
- ✔ **….**

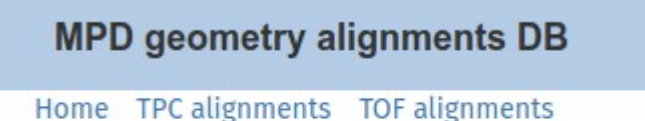

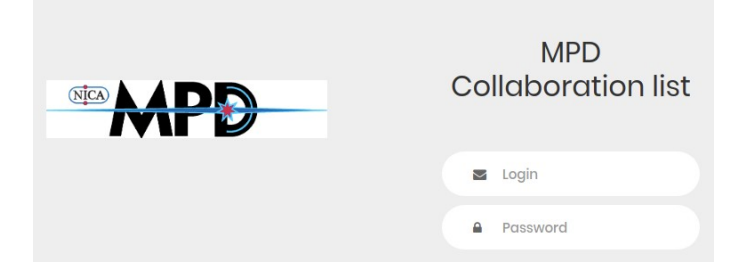

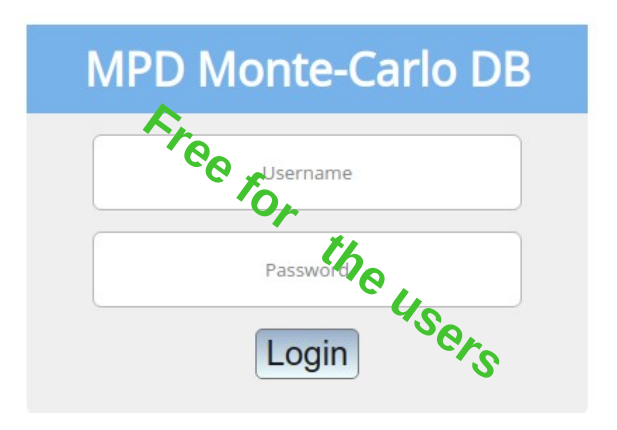

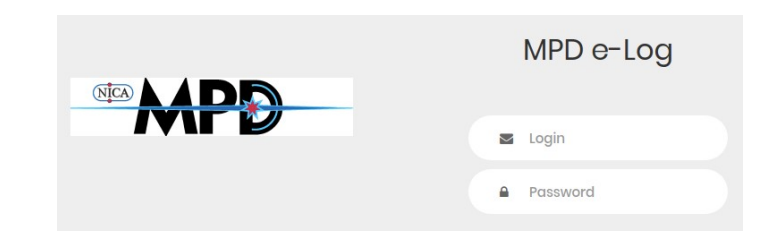

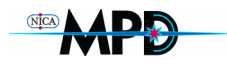

### MPD MC data mass production

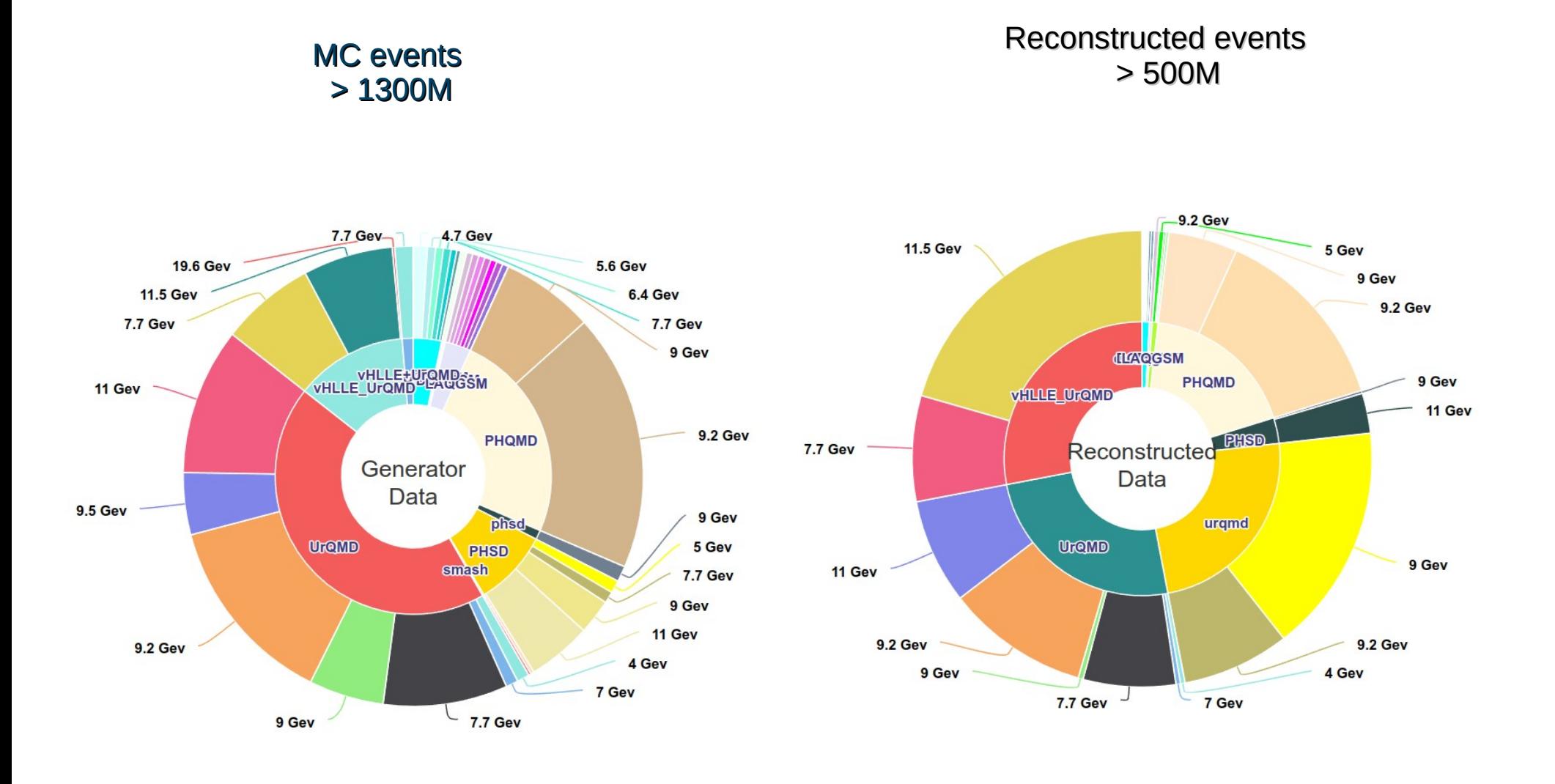

**ELANDR** 

### MC Data set for MPD

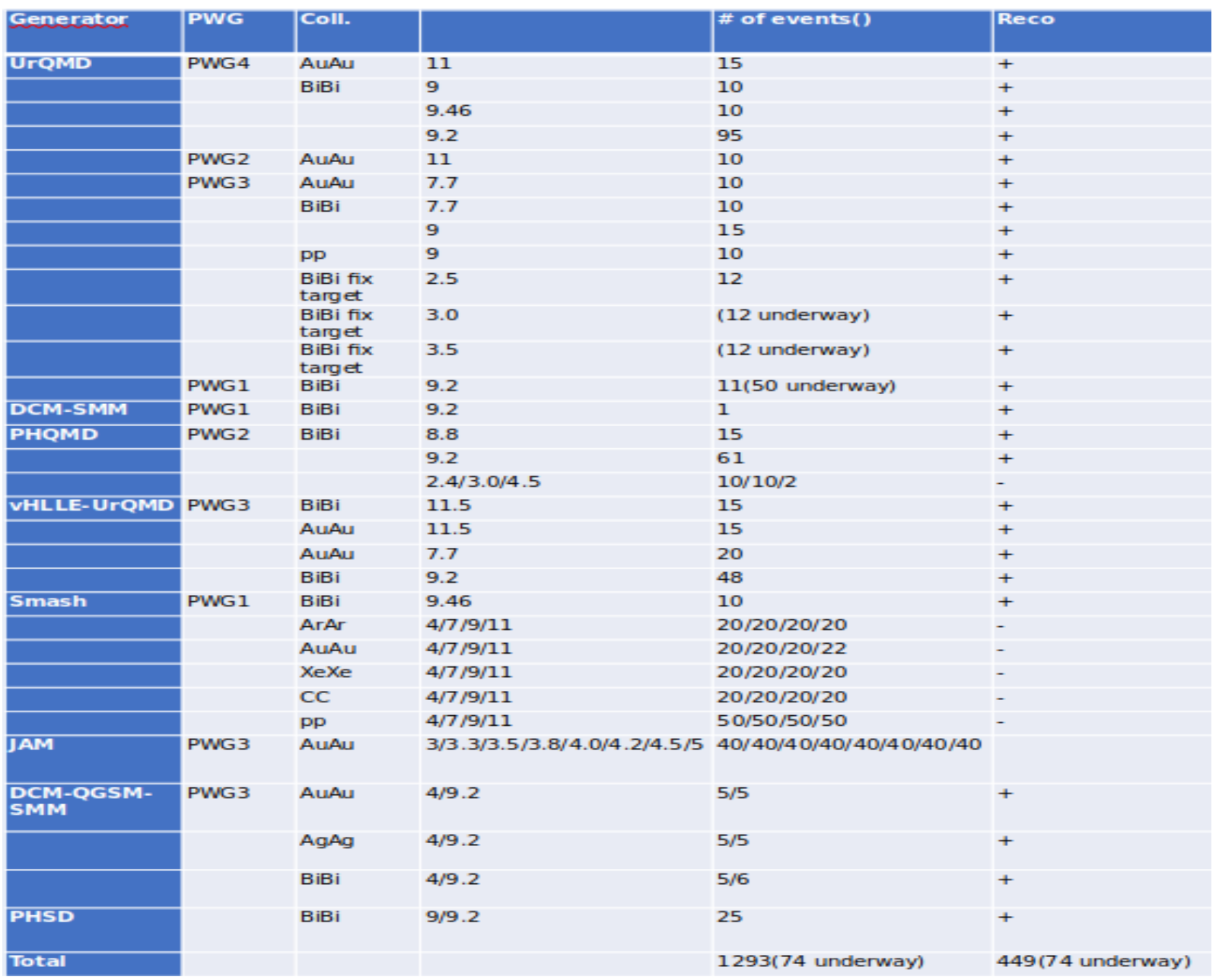

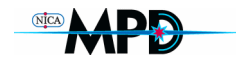

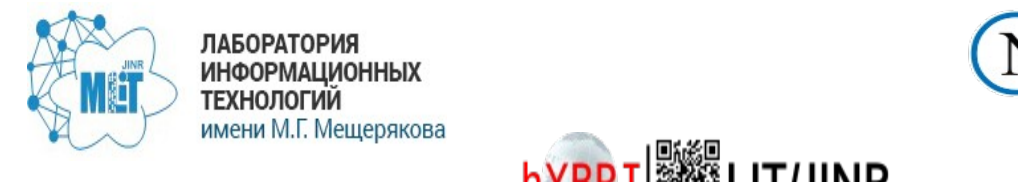

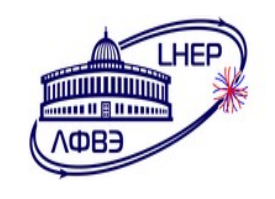

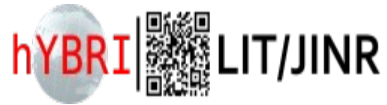

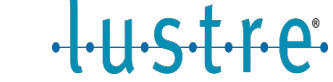

#### **Distributed system for processing and data storage for experiments at the**

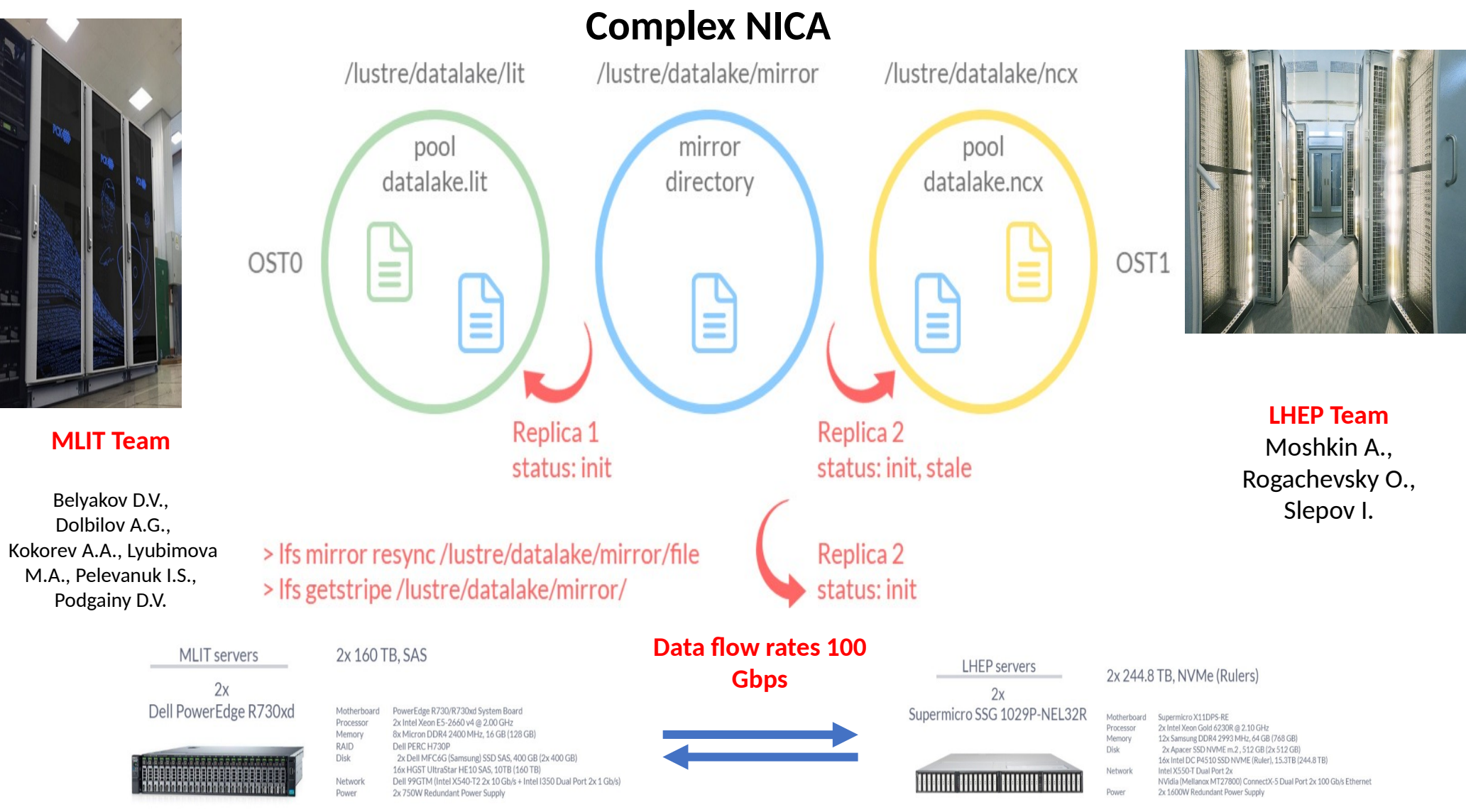

# NICA distributed computing

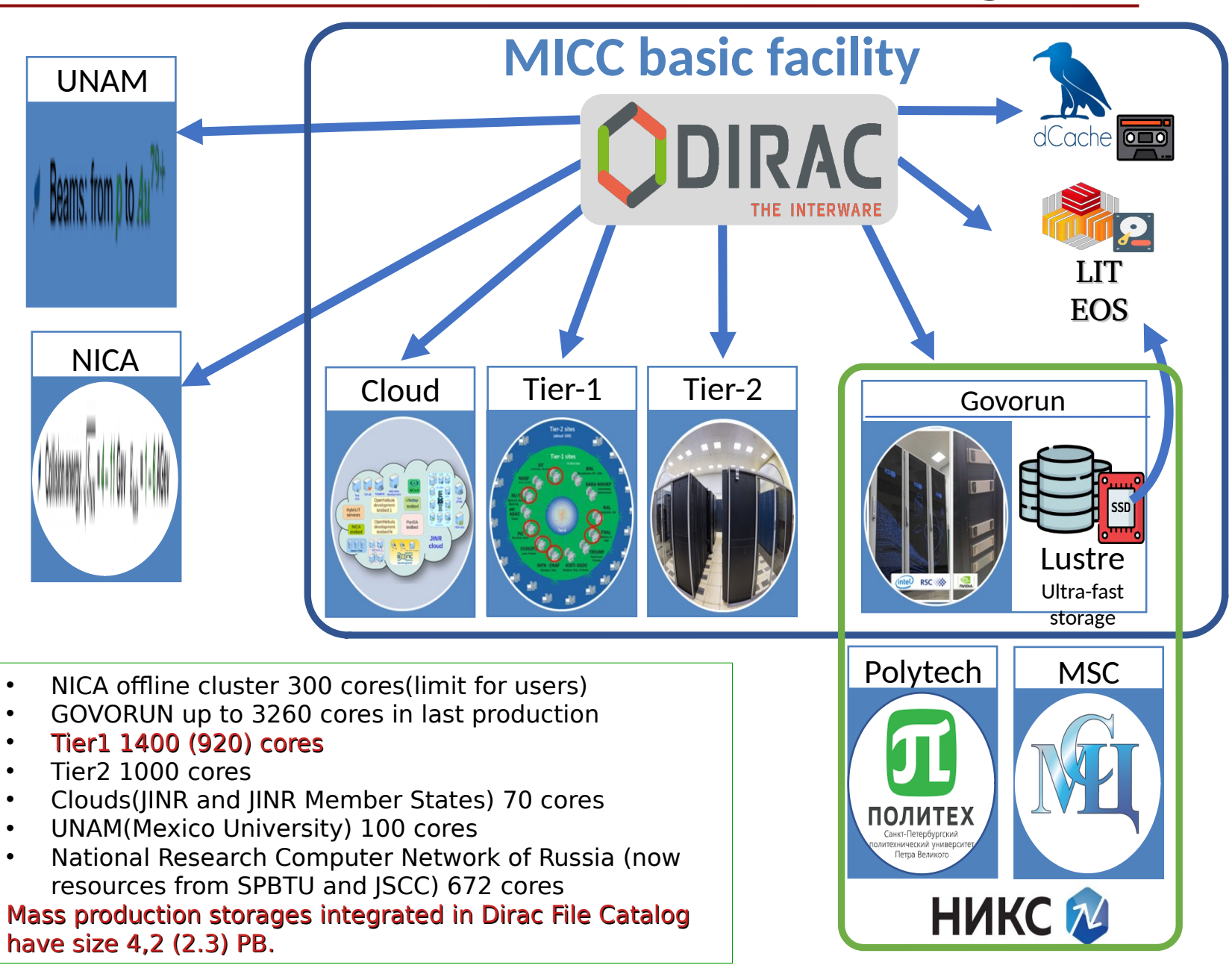

# TPC pads capacity DB

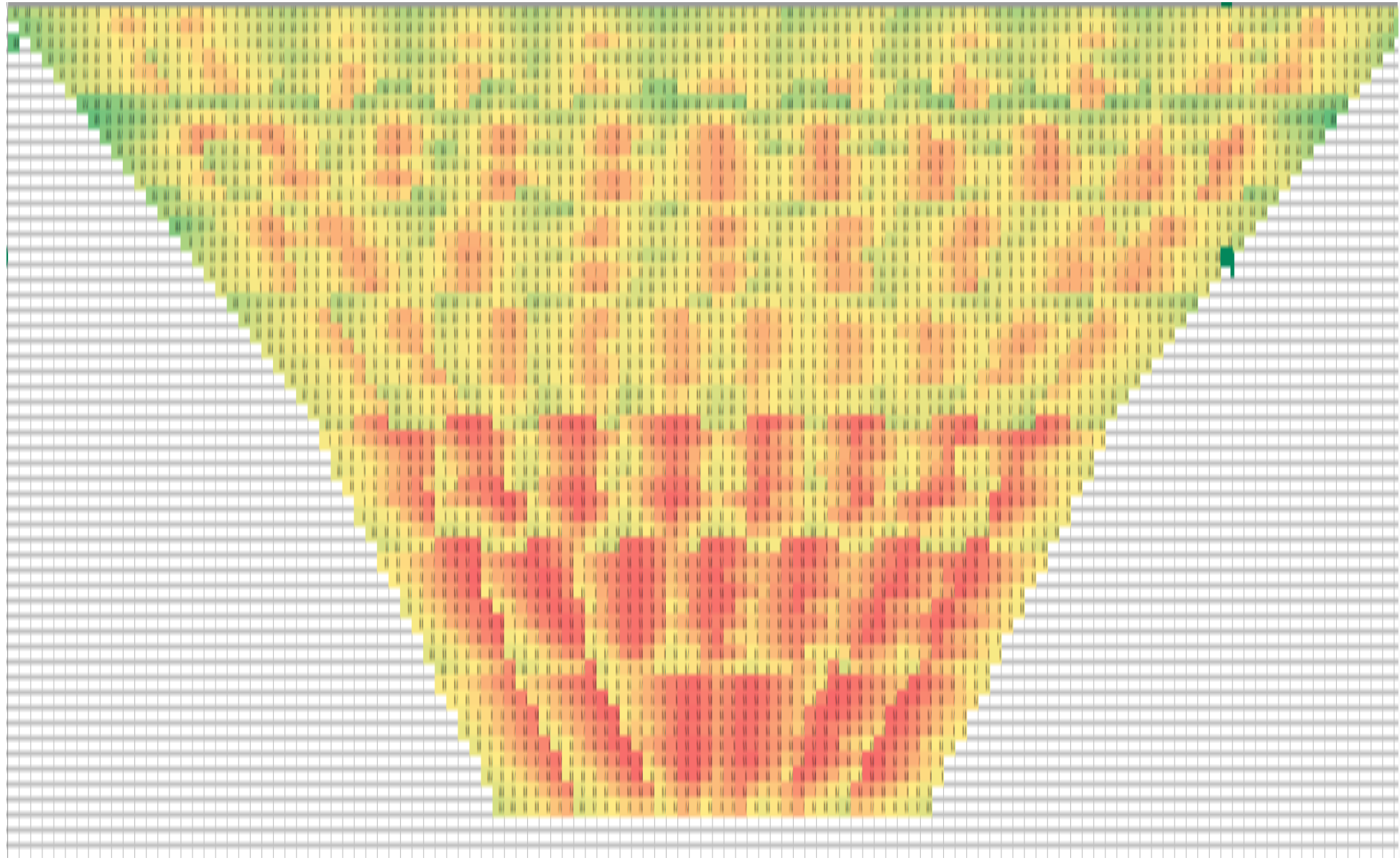

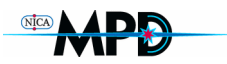

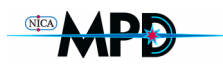

# Drift time in TPC

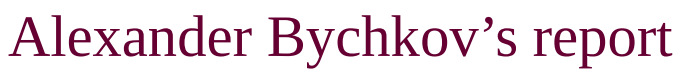

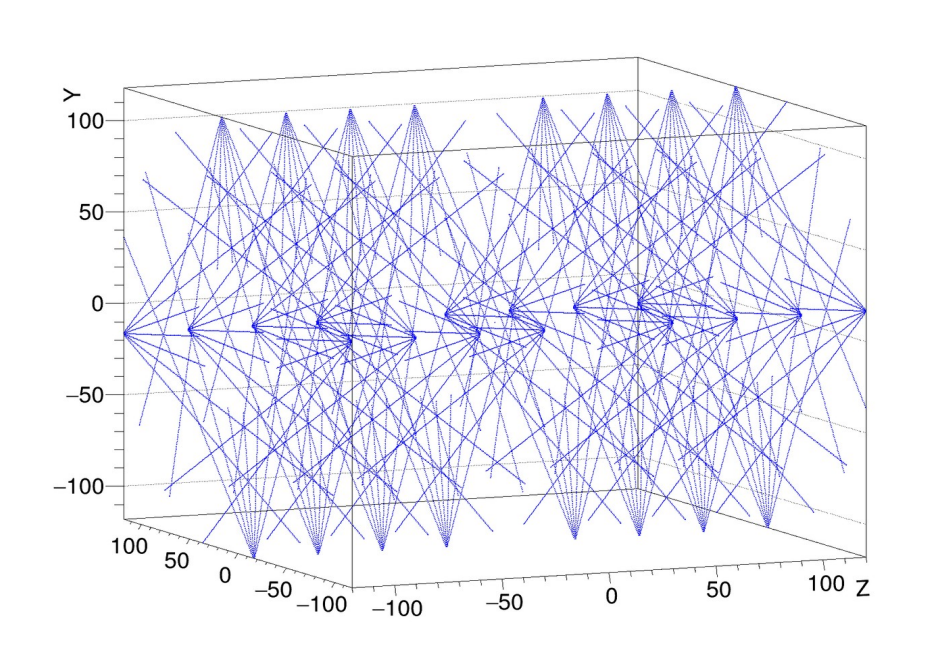

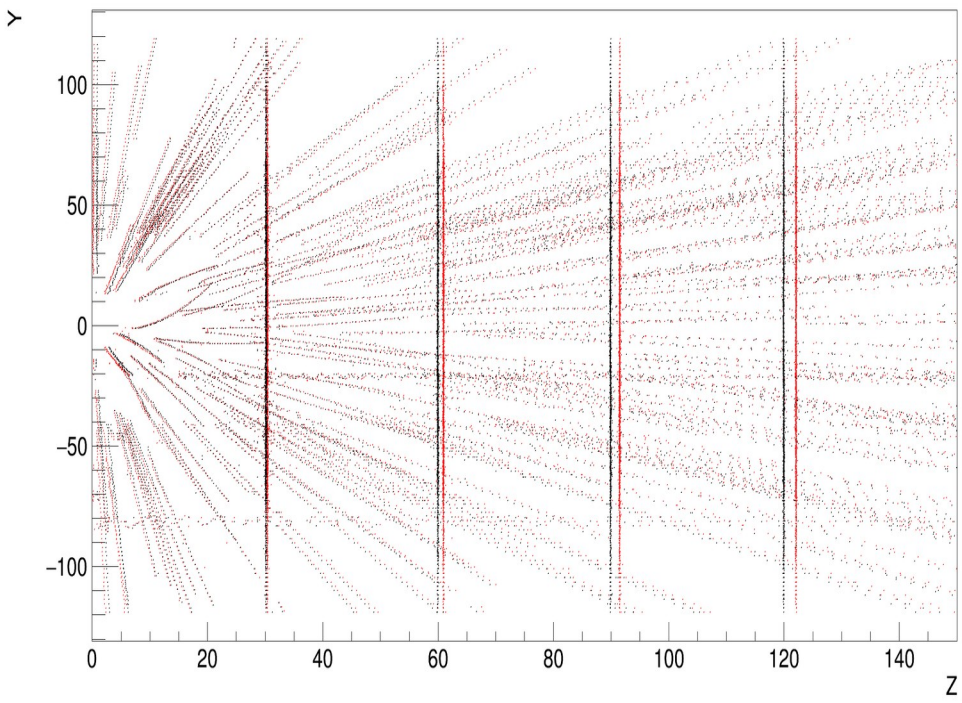

#### Laser system

Two pulsed 130 mJ 5-7 ns Nd:YAG lasers ~1mm diameter 224 laser beams in total

112 "tracks" in each half of the TPC

4 planes of laser beams, 300mm between planes 10 Hz impulses

**Example correction**  $V_{\text{drift}} = 5.4 \text{ cm/}\mu\text{s}$  t<sub>trigger</sub> = 545 ns

# TPC signal formation

Bychkov' report

- Read-out channel parameters
	- 100 ns time bucket,
	- 310 time buckets
	- $-$  ~95000 read-out channels in total
- **SAMPA** impulse shape function

$$
f(x) = \left(\frac{x-t}{\tau}\right)^N e^{-N\left(\frac{x-t}{\tau}\right)} + Bl
$$

- $N = 4$  shaping order
- τ = 160 peaking time (ns)
- $-$  BI = 0  $-$  baseline
- $-$  t  $-$  start time
- Ae-N = 20 amplitude (fC per mV) According **SAMPA Based Streaming**

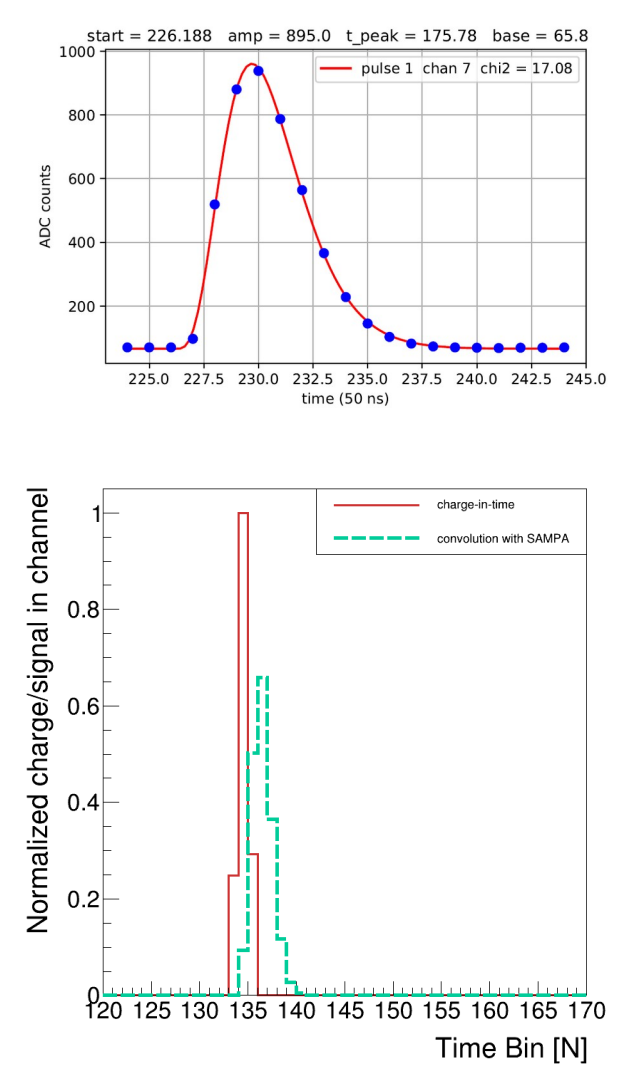

**Readout Data Acquisition Prototype**

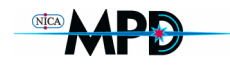

# Software supports

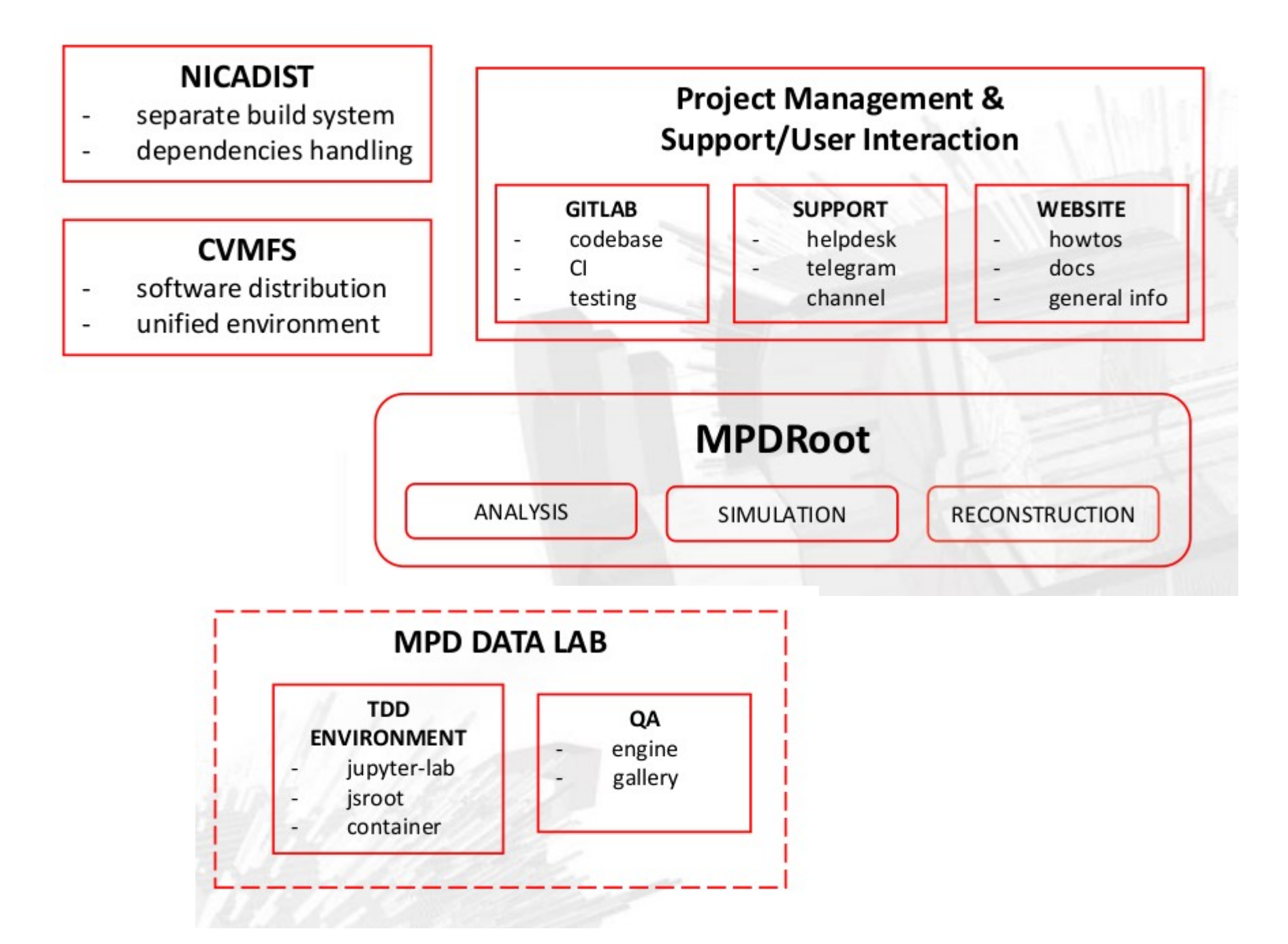

## **QA tasks**

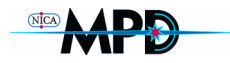

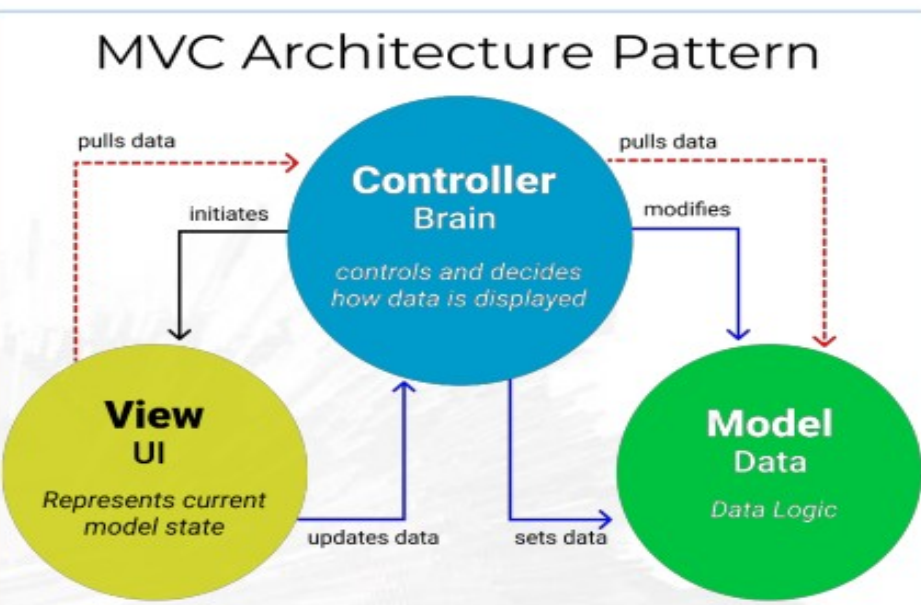

#### **QA ENGINE PROPERTIES**

pluggable/switchable reconstruction modules

QA modes to choose Diagnostics depth writing output in terms of MPD primitives into multiple structured root files for modular diagnostics and postprocessing

#### **RUNRECO.C**

(upcoming v23.09.23 release)

#### Options:

tpcClustering = ETpcClustering::MLEM

- = ETpcClustering::FAST
- = ETpcClustering::WAVELET (soon)

 $q$ aSetting = EQAMode::OFF

- $=$  EQAMode::BASIC
- = EQAMode::TPCCLUSTERHITFINDER
- = EQAMode::TRACKER (soon)

#### Upcoming:

tracker = ETracking::DEFAULT

 $=$  ETracking:: $ACTS$ 

Output example: BaseQA\_Fast.root, QA\_TpcClusterHitFinder\_Fast.root Settings: EQAMode::TPCCLUSTERHITFINDER, ETpcClustering::FAST

# **Test Driven Development**

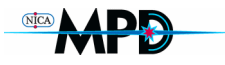

- Jupyter-Lab with JSRoot
- Custom code injection
- Cell structure with reprocess option
- Graphical output customized on demand
- Algo tuning to real experiment data

#### Interactive workflow example

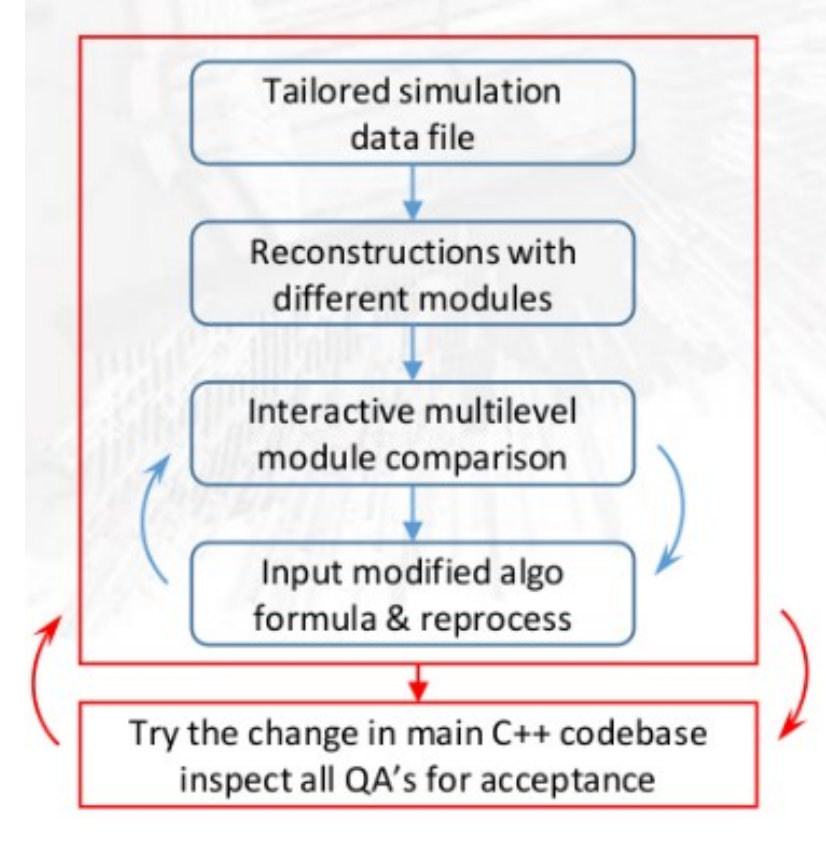

#### CLUSTERHITFINDER COMPARISON

- Mlem
- Fast

#### **ABSTRACTION LEVELS**

- Top ...............bench.........Reconstruction
- Middle.....component....ClusterHitFinder
- Bottom .........units..........Clustering, Topology, Hit extraction

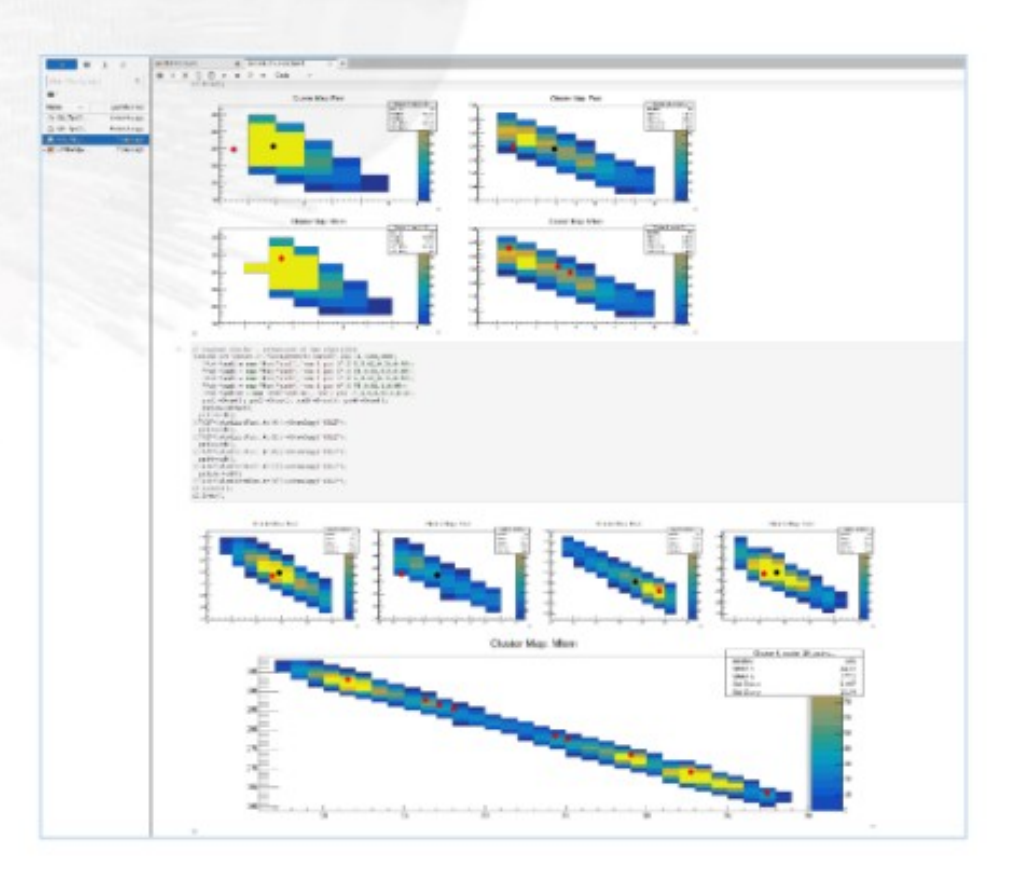

### Detectors alignment

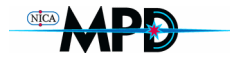

#### Kuzmin V.

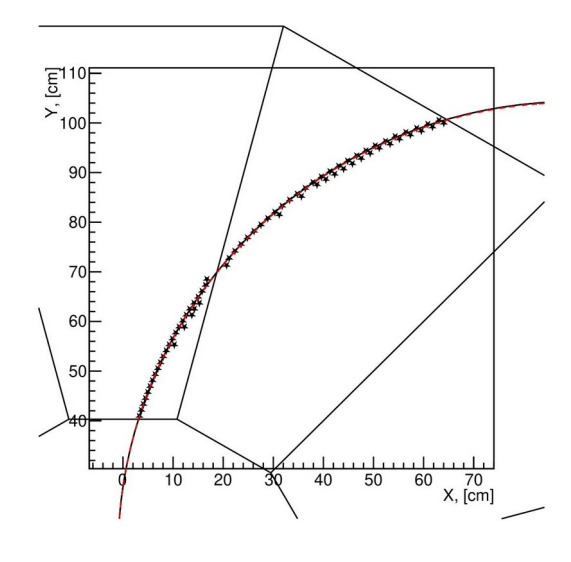

Misalignment "1" means that the average displacement of the sector from its theoretical position on each axis is 0.5 cm, and for the Euler angle this value is 0.5 degrees.

Calculations were carried out for two values of the width of the projection of the track on the surface of the sector: 5 and 15 mm.

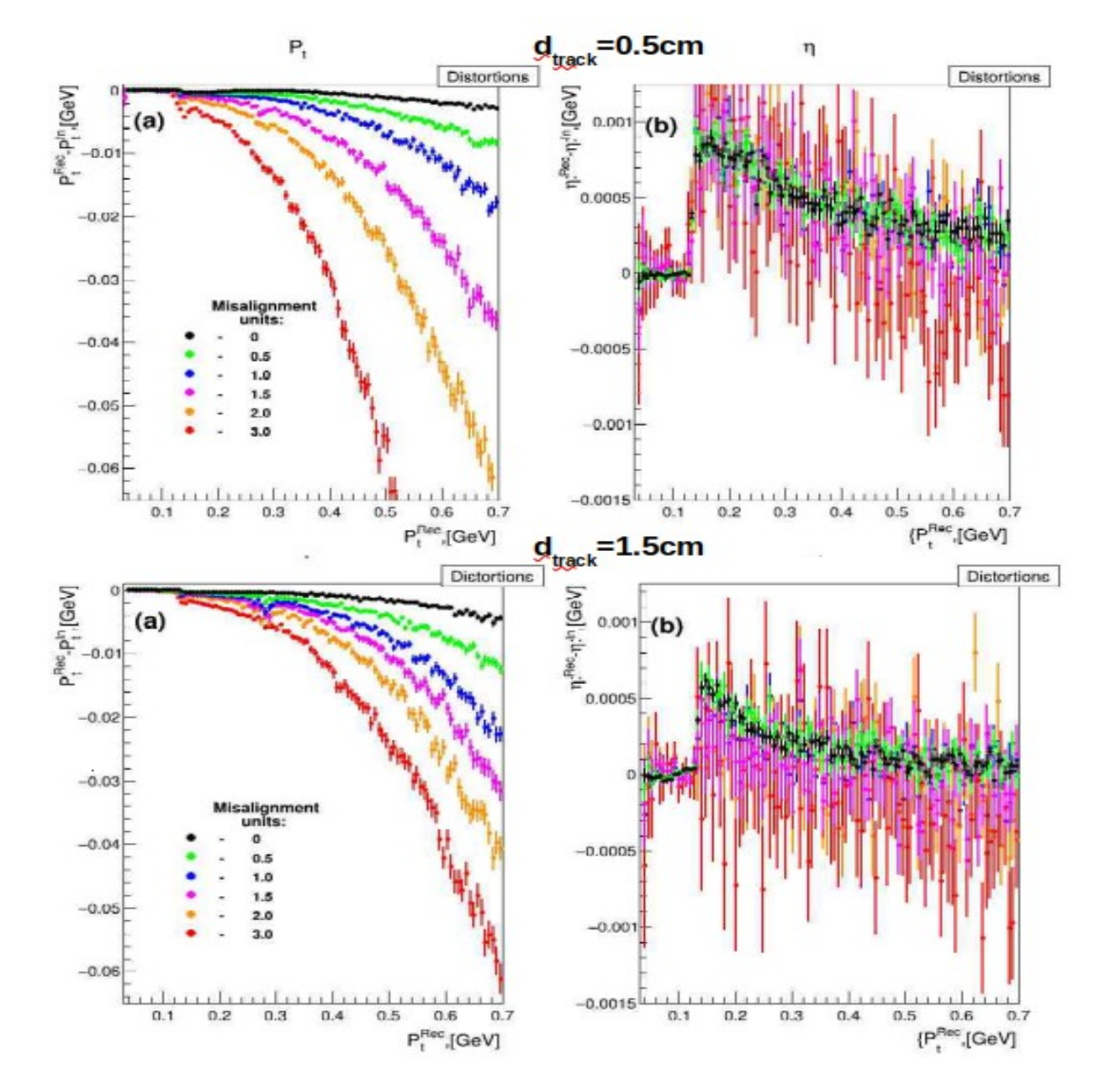

## TPC control dashboard

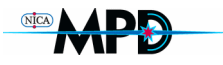

#### TPC eventdisplay

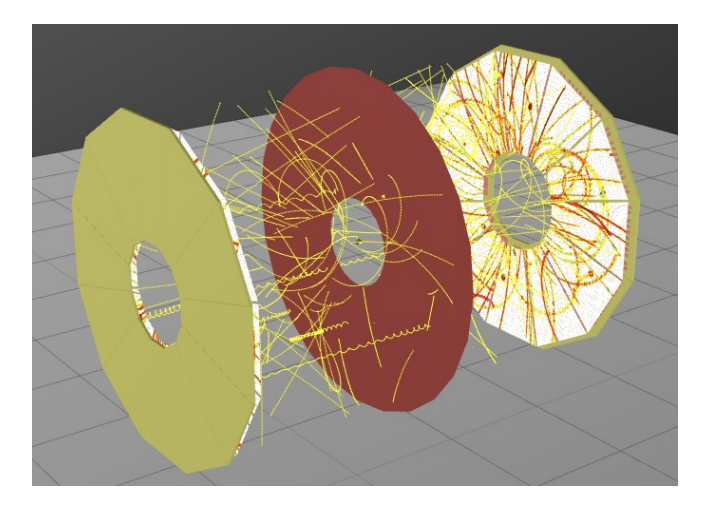

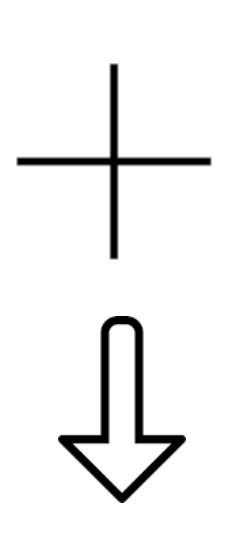

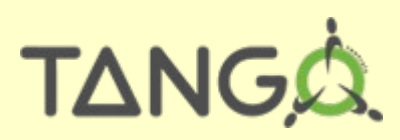

A free open source device-oriented controls toolkit for controlling any kind of hardware or software and building SCADA systems...

TPC control system

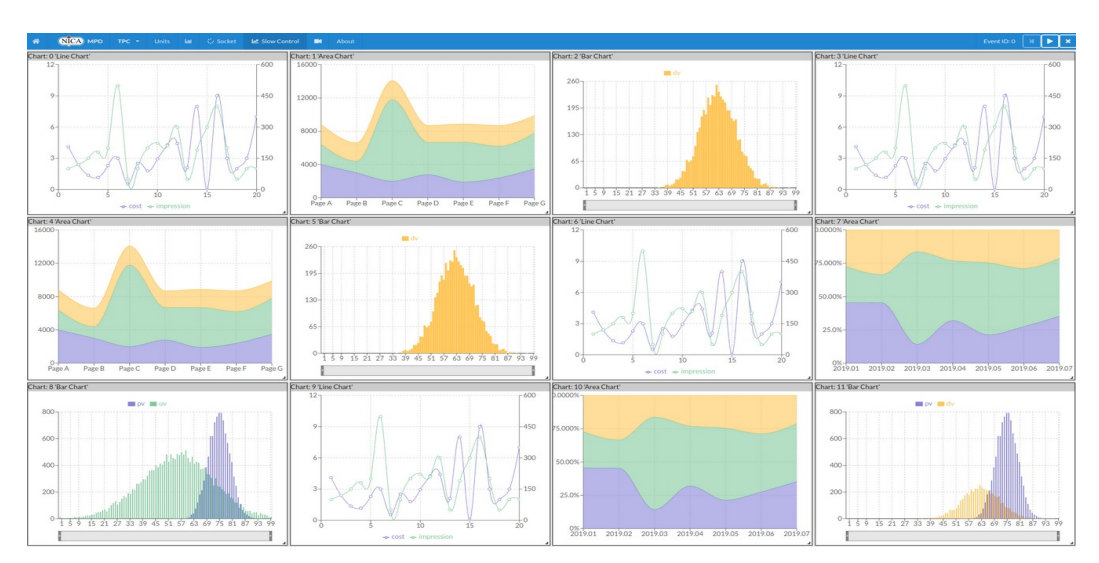

## STAR DAQ monitor

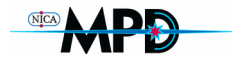

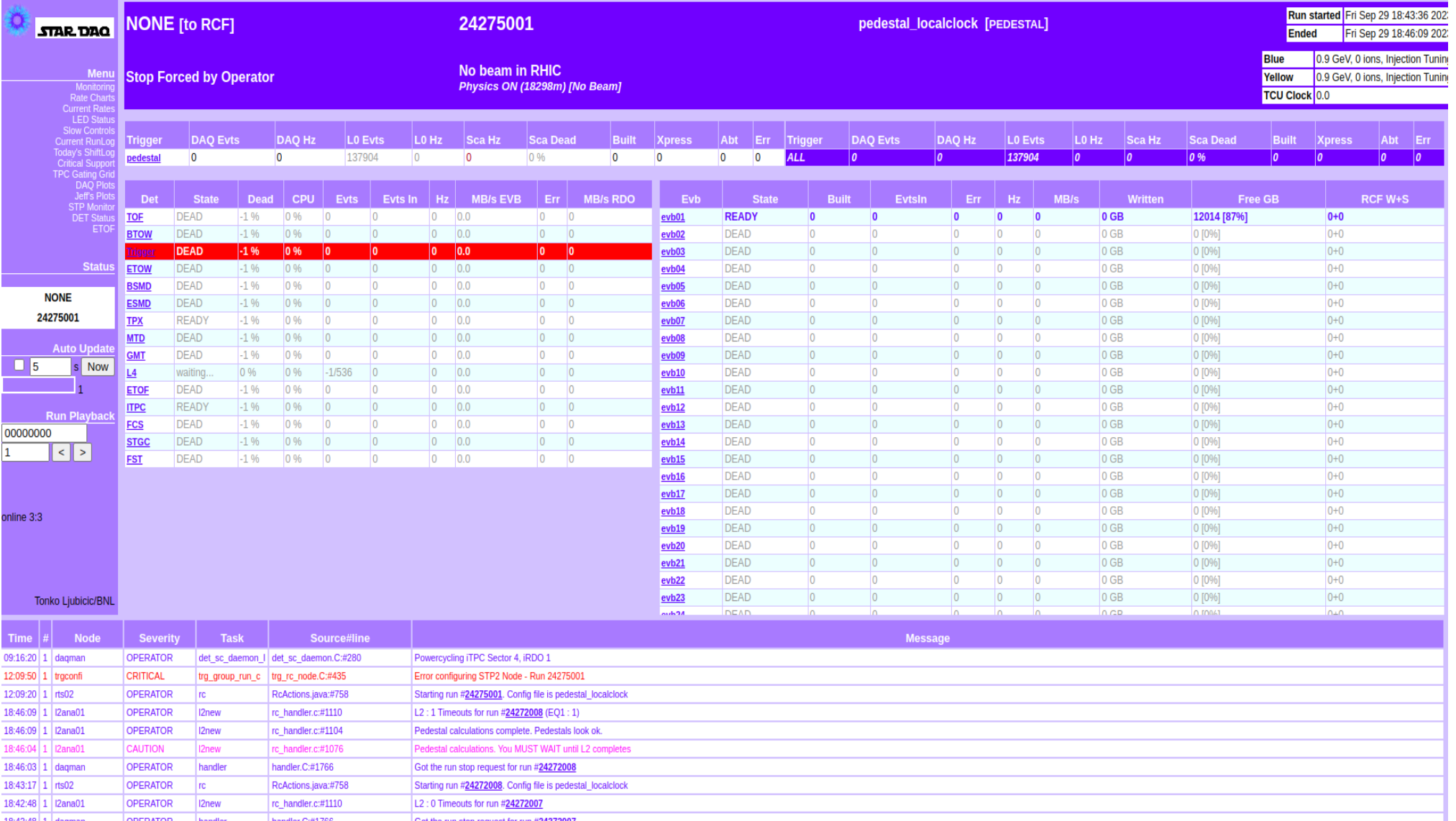

# **TPC dashboard**

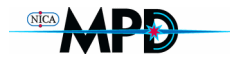

#### TPC sectors time buckets

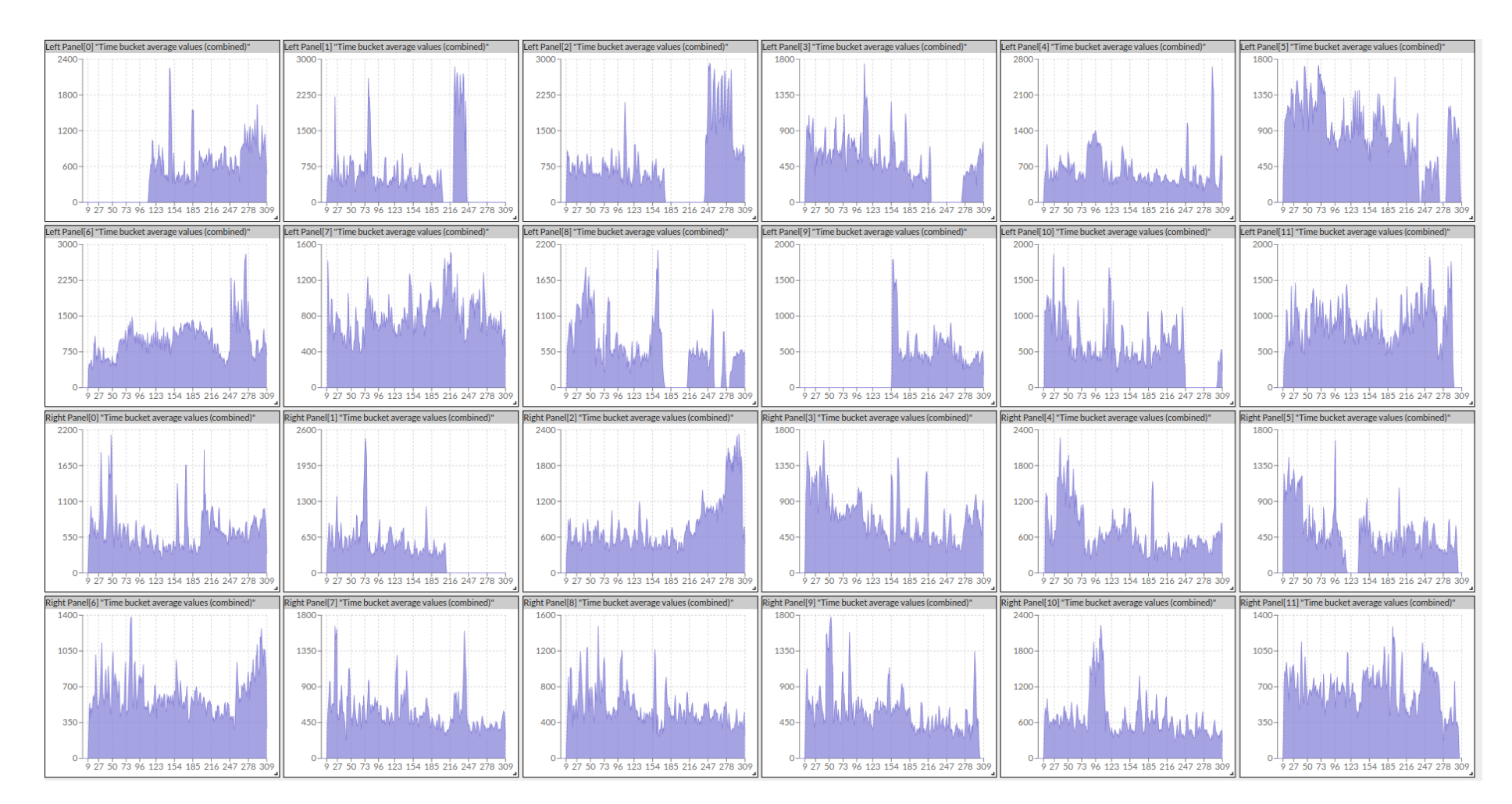

# TPC QA histograms

TPC sectors pad planes

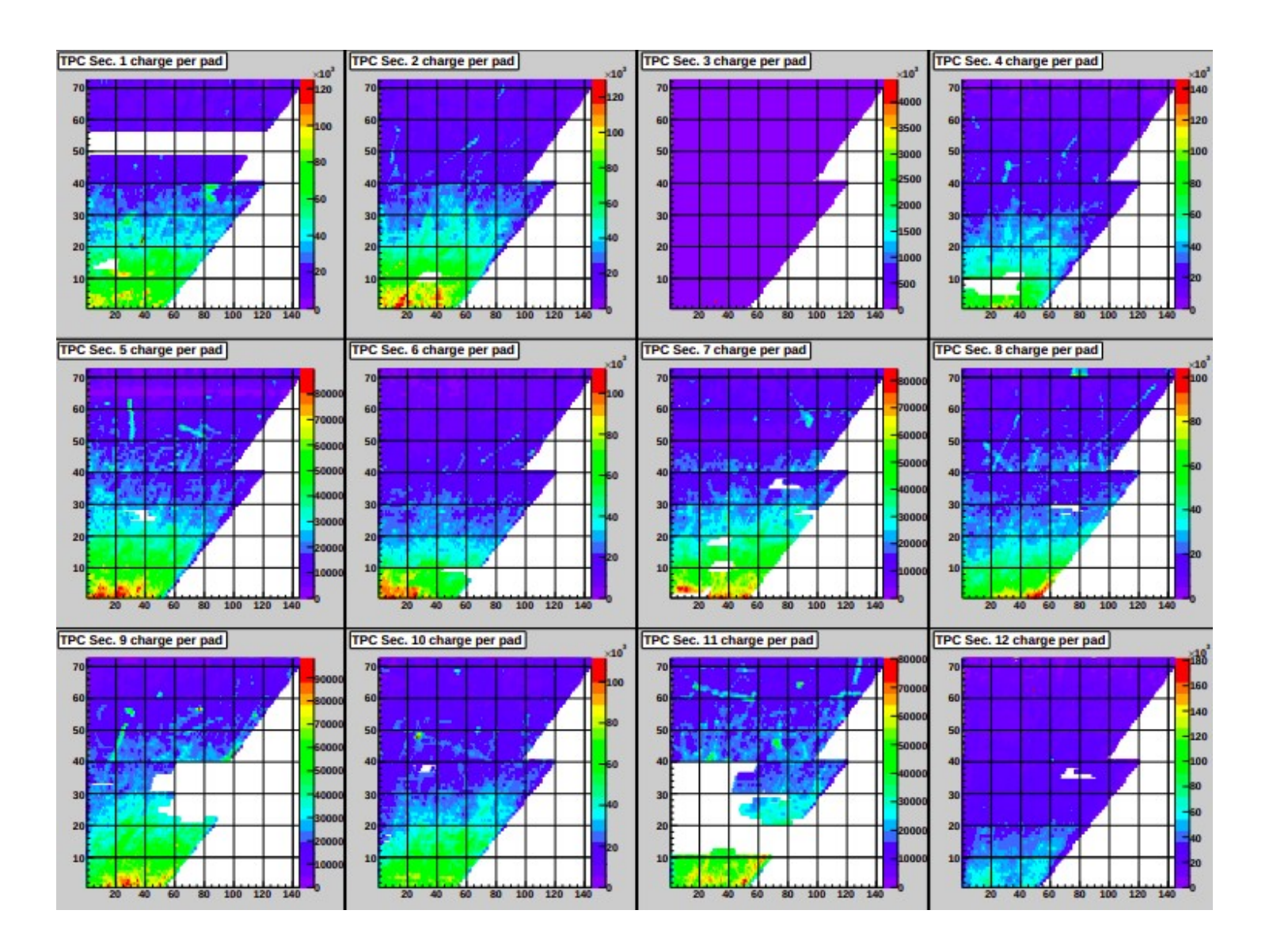

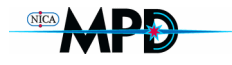

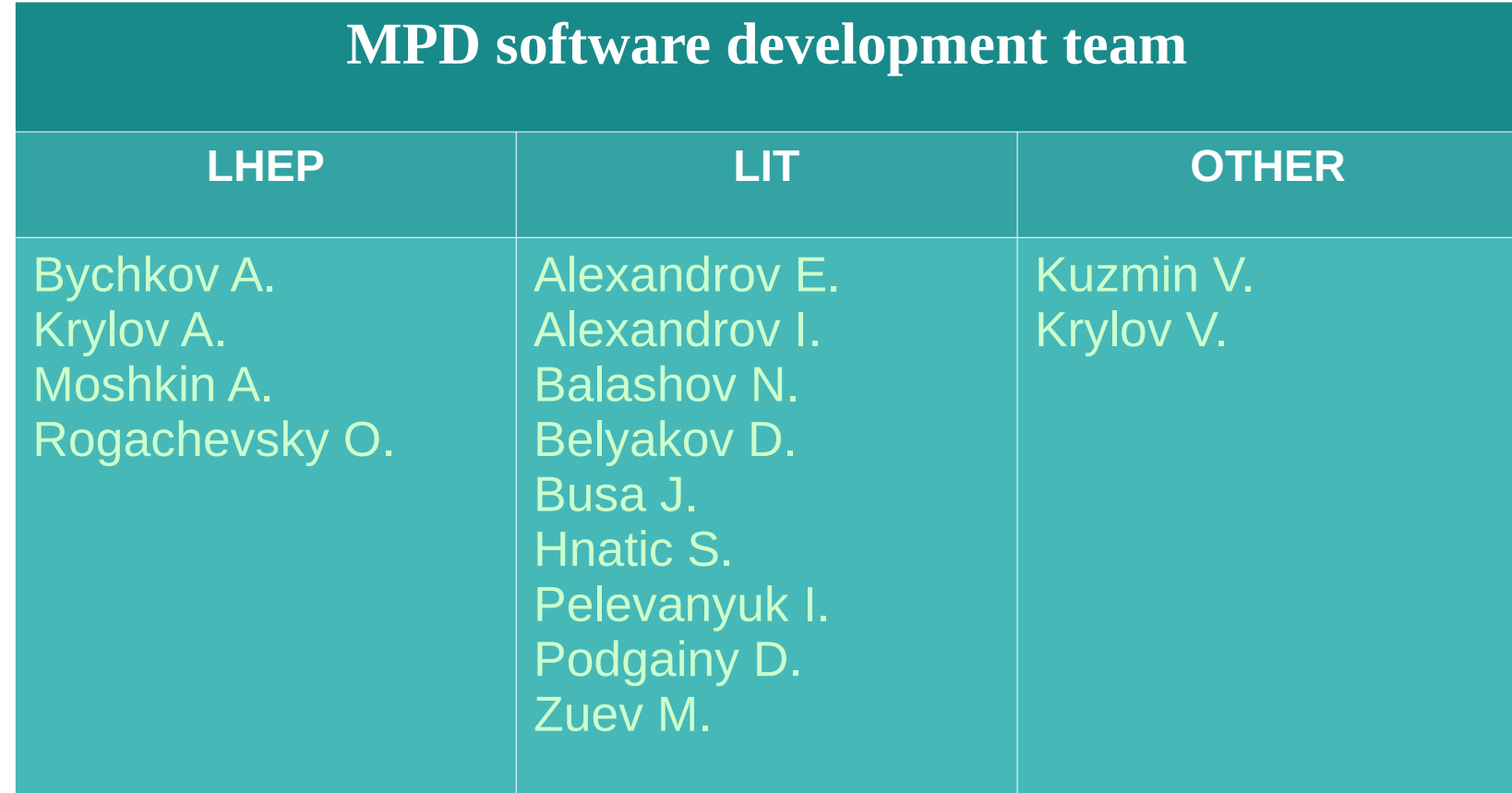

*<i>Volunteers<br>Are<br>welcomne* 

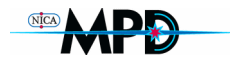

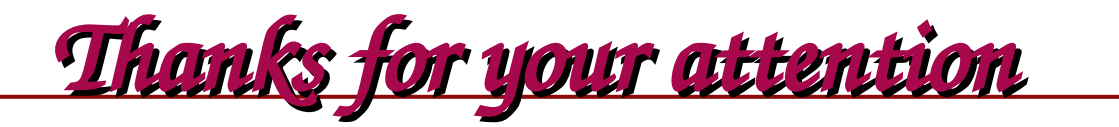

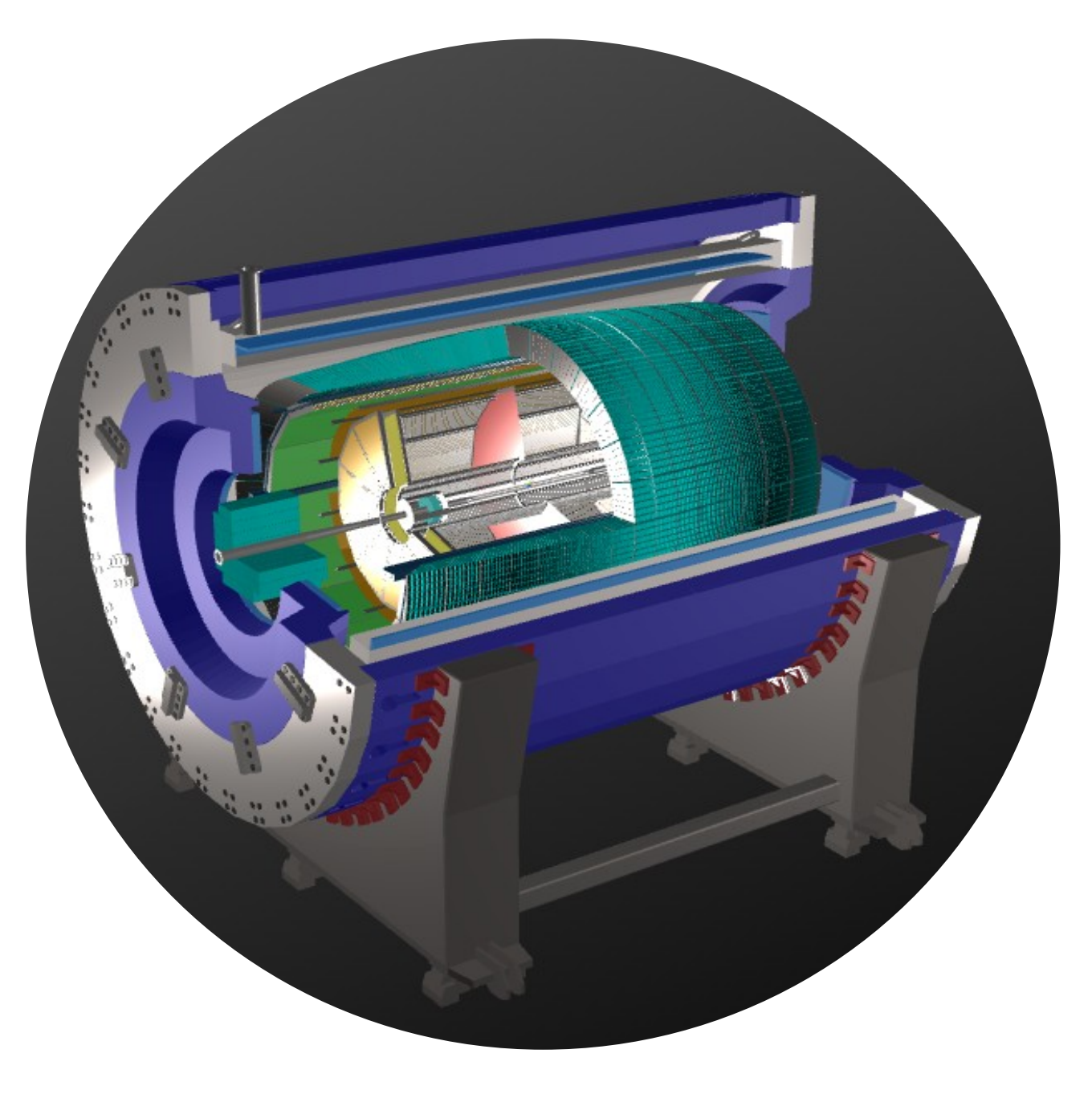